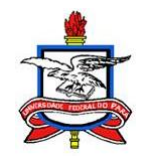

# **UNIVERSIDADE FEDERAL DO PARA´ INSTITUTO DE CIENCIAS EXATAS E NATURAIS ˆ FACULDADE DE MATEMATICA ´**

José Luiz Solon Sampaio

# Estudo e implementação de métodos numéricos para equações diferenciais **parciais elementares**

BELÉM - PA 2013

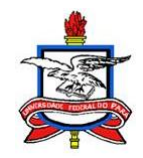

# **UNIVERSIDADE FEDERAL DO PARA´ INSTITUTO DE CIENCIAS EXATAS E NATURAIS ˆ FACULDADE DE MATEMATICA ´**

**Jos´e Luiz Solon Sampaio**

# Estudo e implementação de métodos numéricos para equações diferenciais **parciais elementares**

Trabalho de Conclus˜ao de Curso apresentado à Faculdade de Matemática da Universidade Federal do Pará como requisito parcial para obtenção do título de Licenciado Pleno em Matemática.

Orientador: Prof. Dr. Manoel Silvino Batalha de Araújo.

BELÉM - PA 2013

# **CERTIFICADO DE AVALIAC¸ AO˜** JOSE LUIZ SOLON SAMPAIO ´

## Estudo e implementação de métodos **num´ericos para equa¸c˜oes diferenciais parciais elementares**

**Trabalho de Conclus˜ao de Curso apresentado `a Faculdade de** Matemática da Universidade Federal do Pará como requisito parcial para obtenção do título de Licenciado Pleno em Matemática, **julgado pela seguinte banca examinadora:**

Orientador : Prof. Dr. Manoel Silvino Batalha de Araújo. Faculdade de Matemática, UFPA

> Prof. Dr. Dilberto da Silva Almeida Júnior Faculdade de Matemática, UFPA

Prof. Dr. Hermínio Simões Gomes Faculdade de Matemática, UFPA

DATA DA AVALIAC¸AO: ˜ */ /*

CONCEITO:

# Dedicatória

*Dedico este trabalho a todos que acreditaram em mim.*

# **Agradecimentos**

Agradeço a Deus por toda força e discernimento para chegar até aqui.

Agradeço a minha família que sempre me apoiou e me auxiliou.

Agradeço a meu orientador, Prof. Dr. Manoel Silvino, que sempre trabalhou junto a mim em minhas pesquisas, soube sempre sanar minhas dúvidas e indicar próximo passo no caminho da produção deste trabalho.

Agradeço a meus amigos que sempre estiveram presentes nos momentos bons e difíceis.

Agradeço a meus professores por me darem a instrução necessária.

Por fim, agradeço a todos quer direta ou indiretamente auxiliaram em minha vida estudantil.

#### **Resumo**

Este trabalho apresenta duas técnicas para resolver algumas equações diferenciais parciais, uma analítica e uma numérica aproximada. As soluções anal´ıticas utilizam o *m´etodo das caracter´ısticas* e o m´etodo de *separa¸c˜ao de variáveis* juntamente com as séries de Fourier. Para a solução numérica usamos o método de diferenças finitas, que se baseia na série de Taylor para aproximar as derivadas e assim podermos aproximar as EDPs. Com esta aproximação e programação em *linguagem C* criamos códigos que calculam a solução aproximada e as representa graficamente. Por fim analisamos sobre quais condições os métodos numéricos produzem aproximações estáveis.

Palavras-chave: EDP, Método das Características, Séries de Fourier, Diferenças Finitas, Estabilidade de von-Neumann.

# **Conteúdo**

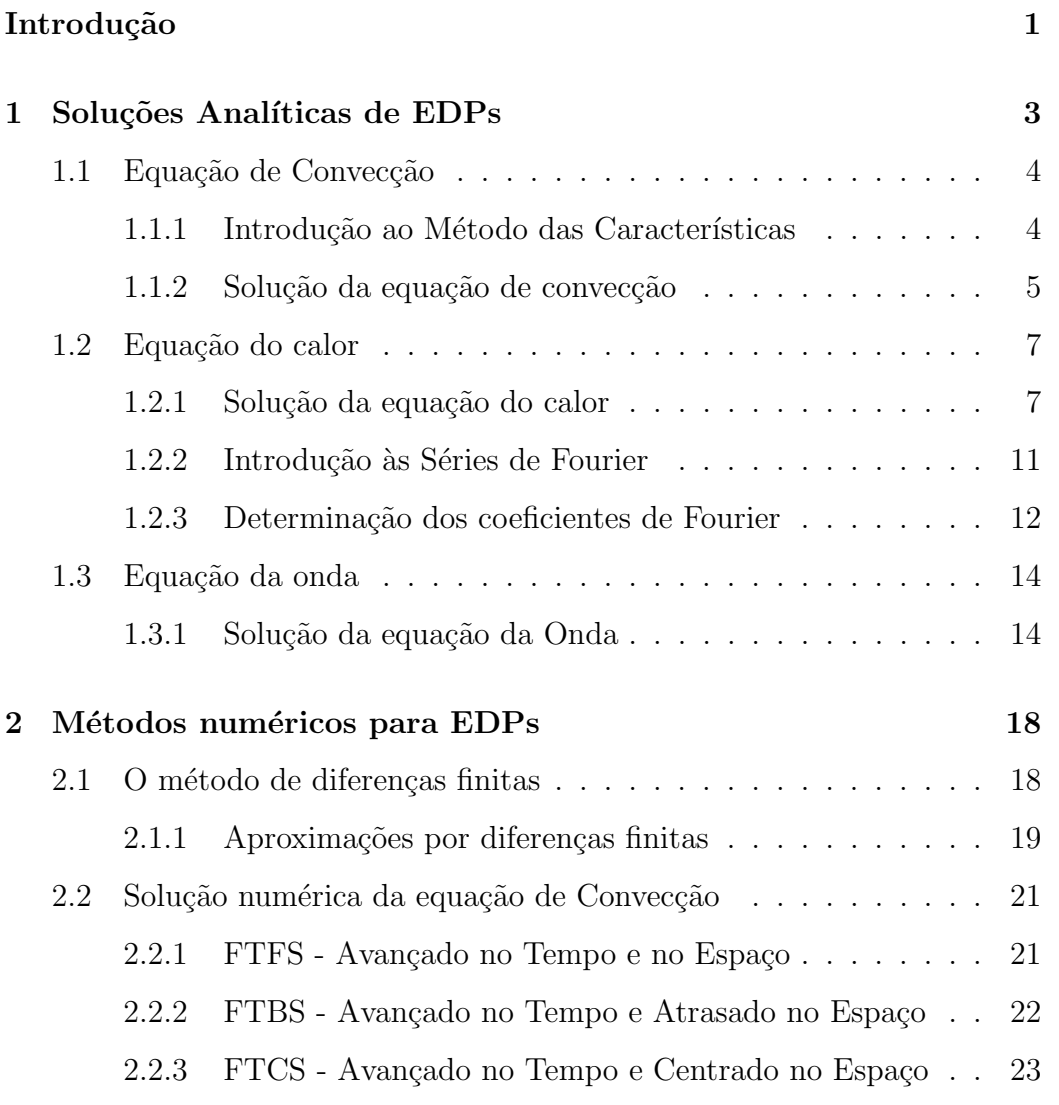

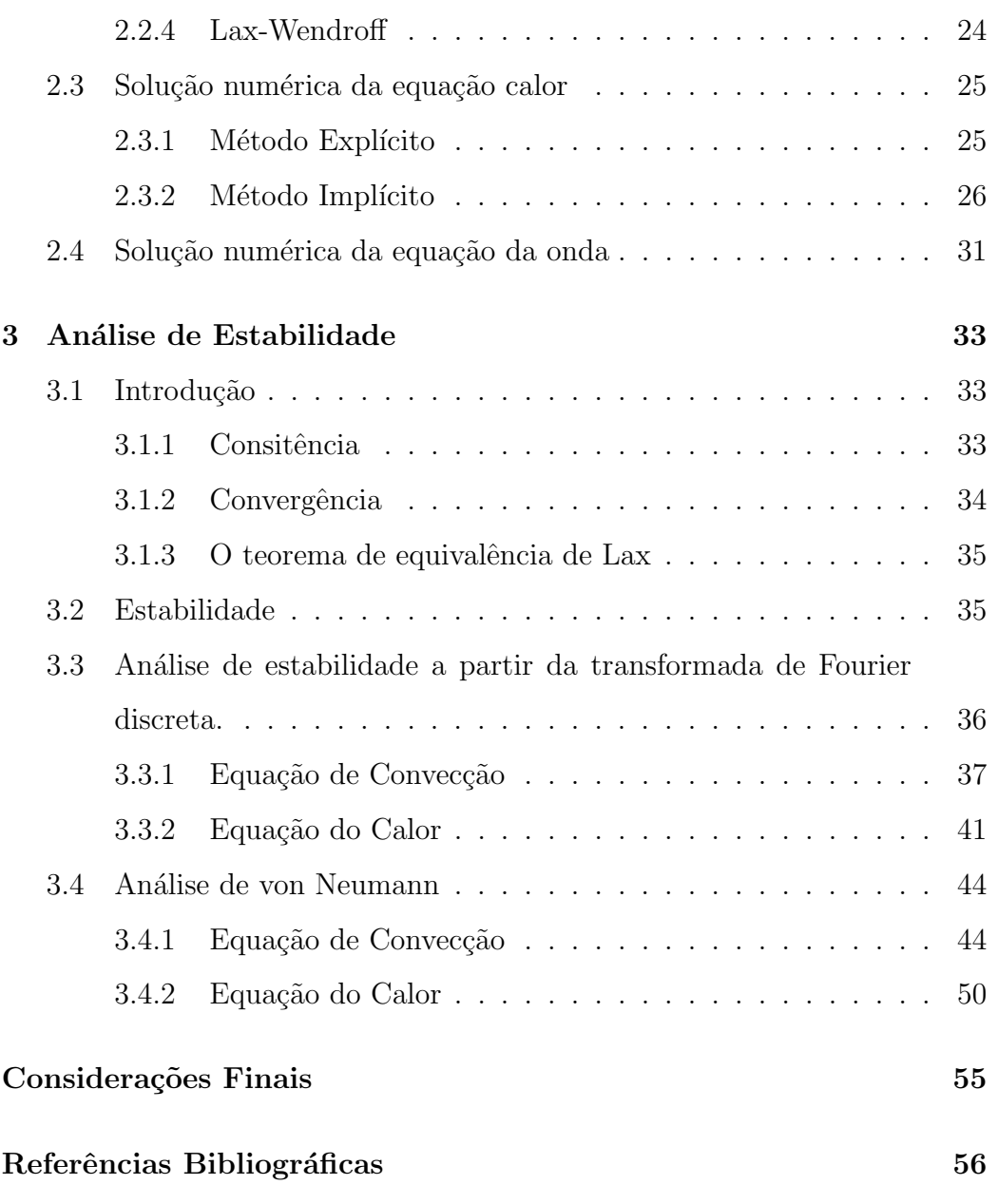

# Introdução

Métodos numéricos para solução de equações diferenciais parciais constituem uma área de estudo importante tanto na Matemática quanto nas ciências exatas de um modo geral. Em particular as engenharias têm forte interesse em desenvolver técnicas computacionais para a solução de seus problemas. No curso de graduação em Matemática da UFPA, em Belém, o curr´ıculo n˜ao contempla nada sobre m´etodos num´ericos, ficando os alunos interessados nessa área restritos a orientações individuais dos professores de trabalho de conclusão de curso ou de iniciação científica, quando possível. Foi o que ocorreu no caso deste trabalho, no qual os estudos foram desenvolvidos a partir da orientação de iniciação científica oportunizada pelo projeto Integrando a Amazônia, da Sociedade Brasileira de Matemática (SBM), nos anos de 2012 e 2013.

Este trabalho de conclusão está divido em três capítulos. No capítulo 1, apresentamos um resumo teórico sobre equações as diferenciais parciais elementares que trabalharemos, com ênfase nas técnicas para a obtenção das suas soluções analíticas. No capítulo 2, desenvolvemos a discretização das equações elementares usando o método de diferenças finitas. Neste capítulo também são mostrados os resultados obtidos a partir da implementação computacional em linguagem c de alguns métodos. No capítulo 3, fazemos o estudo de estabilidade de alguns esquemas numéricos utilizando transformada de Fourier discreta e o critério de von Neumann. Também neste capítulo, os resultados obtidos a partir das implementações mostradas no capítulo  $2$ ilustram graficamente o que acontece ao não se respeitar as condições de estabilidade.

# Capítulo 1

# Soluções Analíticas de EDPs

Uma equação diferencial parcial(EDP) consiste em uma equação cuja solução é uma função de mais de uma variável e que envolve uma ou mais derivadas dessa função solução. Muitos fenômenos físicos, como por exemplo, a condução do calor em uma barra, a vibração de uma corda ou ainda o movimento de fluidos são modelados por EDPs.

Neste trabalho de conclusão de curso estamos especialmente interessados nas equações diferenciais de convecção, do calor e da onda, que apresentamos a seguir.

• Equação de convecção:

$$
u_t + au_x = 0 , \ x \in (0, L) , \ t > 0.
$$

• Equação do calor :

$$
u_t = \alpha^2 u_{xx}, x \in (0, L), t > 0.
$$

• Equação da onda:

$$
u_{tt} = c^2 u_{xx}, x \in (0, L) \quad , t > 0.
$$

 $Quando impomos condições iniciais(Cl)$  às equações temos um problema de valor inicial. Se, além disso, impusermos condições de contorno, temos um problema de valor inicial e de contorno.

Para a resolução da equação de convecção usaremos o método das características e para a solução das equações do calor e da onda usamos a técnica de separação de variáveis juntamente com o estudo de Séries de Fourier.

## **1.1 Equa¸c˜ao de Convec¸c˜ao**

### 1.1.1 Introdução ao Método das Características

Consideremos o seguinte problema de valor inicial,

EDP: 
$$
a(x,t)u_x + b(x,t)u_t + c(x,t)u = 0
$$
 - $\infty < x < \infty$ ,  $t > 0$  (1.1)

$$
CI: u(x, 0) = \phi(x) - \infty < x < \infty
$$

A solução para esta equação está baseada no fato físico, da distribuição inicial em relação ao ponto x se propagar ao longo de uma linha (curva) no plano  $x \times t$  (chamada de característica).

A idéia do método das características parte em introduzir duas novas coordenadas  $s \in \tau$  (no lugar de  $x \in t$ ) com as seguintes propriedades:

*s* varia ao longo da curva característica.

*τ* varia ao longo da condição inicial ( $t = 0$ ).

Primeiro, consideremos a nova coordenada *s*. Se considerarmos *s* de forma que (1.1) se torne a EDO

$$
\frac{du}{ds} + c(x, t)u = 0,
$$

fica claro, que a questão torna-se encontrar essa curva característica. Tomemos a curva característica $\{[x(s),t(s)]; 0 < S < \infty\}$ tal que

$$
\frac{du}{ds} = a(x, t) \quad e \quad \frac{dt}{ds} = b(x, t),
$$

com isto, fica claro que

$$
\frac{du}{ds} = u_x \frac{dx}{ds} + u_t \frac{dt}{ds} = a(x, t)u_x + b(x, t)u_t,
$$

em outras palavras, ao longo da curva  $\{[x(s), t(s)]; 0 < S < \infty\}$ , a EDP origina uma EDO.

EDO: 
$$
\frac{du}{ds} + c[x(s,\tau), t(s,\tau)]u = 0 \quad 0 < s < \infty,
$$
\n
$$
\text{CI:} \quad u(0) = f(\tau),
$$

Perceba que substituímos também os valores de *x* e *t* por termos de *s* e *τ* no coeficiente *c*.

Depois de resolver a EDO (com condição inicial), temos a solução  $u(s, \tau)$ . Agora mudemos a solução de *s* e *τ* para *x* e *t* (a partir das mudanças de variáveis do início) e encontraremos a solução  $u(x, t)$ .

## **1.1.2 Solu¸c˜ao da equa¸c˜ao de convec¸c˜ao**

Usaremos o método das características para resolver a equação de convecção com condição inicial e de contorno:

$$
u_t + au_x = 0, \ x \in (0, L), \ t > 0,
$$
 (1.2a)

$$
u(0,t) = u(L,t), \t t > 0,
$$
\t(1.2b)

$$
u(x,0) = f(x), \quad x \in (0,L). \tag{1.2c}
$$

Considerando o que foi descrito anteriormente, faremos uma mudança de variável da forma

$$
\frac{dx}{ds} = a e \frac{dt}{ds} = 1 , 0 < s < \infty.
$$

Resolvendo as equações temos

$$
x = as + c_1 \quad e \quad t = s + c_2.
$$

Para calcular  $c_1$  e  $c_2$  fazemos  $p = 0$ , onde

$$
x(0) = \tau, \ \ t(0) = 0.
$$

Portanto  $c_1 = \tau$  e  $c_2 = 0$ . Assim, nossa reta característica é

$$
x=as+\tau \ \ \mathrm{e} \ \ t=s.
$$

Podemos eliminar *s* da equação com

$$
x - at = \tau.
$$

Usando as novas coordenadas temos a seguinte EDO com condição de inicial

$$
\frac{du}{ds} = 0,
$$
  

$$
u(0, \tau) = f(\tau).
$$

Resolvendo a EDO

$$
u(s,\tau) = f(\tau).
$$

Retornando às variáveis iniciais concluímos que

$$
u(x,t) = f(x - at).
$$

Assim, observamos que a solução da equação é constante ao longo da curva característica. Essa propriedade é importante e deve ser levada em consideração no desenvolvimento de métodos numéricos.

## 1.2 Equação do calor

### 1.2.1 Solução da equação do calor

Considere uma barra retilínea, de seção uniforme, homogênea de comprimento  $L$  (Fig.1.1).

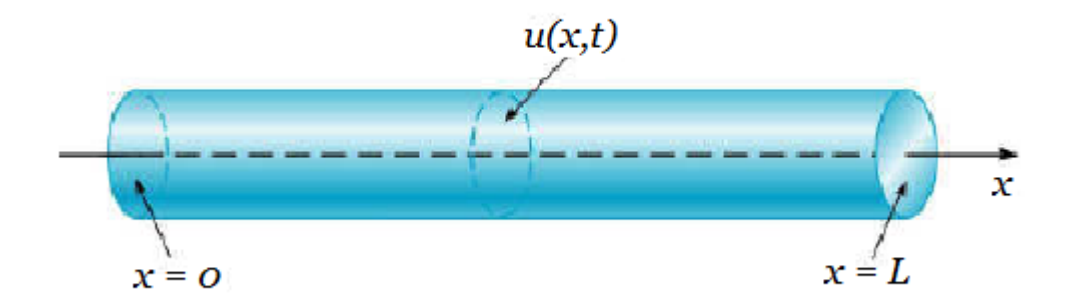

Figura 1.1: Barra condutora.

Vamos supor que a superfície lateral desta barra esteja termicamente isolada. Além disso vamos considerar que o comprimento desta barra seja muito maior que o seu diâmetro, de modo que a temperatura em cada seção transversal possa ser considerada constante. Nestas condições podemos

modelar a temperatura na posição x e instante t como uma função de duas variáveis  $u(x,t)$  . Supondo definidas as temperaturas  $T_1$  e  $T_2$  nas extremidades da barra, a temperatura após um determinado tempo *t* na posição x obedece a seguinte EDP,

$$
u_t = \alpha^2 u_{xx}, x \in (0, L), t > 0 \tag{1.3a}
$$

$$
u(0,t) = T_1 \ u(L,t) = T_2 \ , \ t > 0 \tag{1.3b}
$$

$$
u(x,0) = f(x), \quad x \in (0,L)
$$
 (1.3c)

A solução deste problema parte de um caso específico, onde as condições de contorno são  $T_1 = T_2 = 0$ .

O método que utilizaremos para resolução da EDP 1.3a será o de separação de variáveis. Neste método assumimos que solução pode ser escrita como produto de funções de apenas uma variável. Vamos supor

$$
u(x,t) = X(x)T(t), \forall x \in [0, L], \forall t \ge 0.
$$
\n(1.4)

Comparando com as condições de contorno temos

$$
X(0) = X(L) = 0.
$$
\n(1.5)

Caso contrário  $T(t)$  seria nulo para todo *t* e teríamos a solução trivial  $u(x, t) =$ 0 . Substituindo (1.4) em (1.3a) temos:

$$
X(x)T'(t) = \alpha^2 X''(x)T(t),
$$

o que é equivalente a

$$
\frac{1}{\alpha^2} \frac{T'(t)}{T(t)} = \frac{X''(x)}{X(x)} = -\sigma,
$$

onde  $\sigma$  é uma constante. O sinal negativo é introduzido por conveniência. Obtemos assim duas equações diferenciais ordinárias:

$$
X''(x) + \sigma X(x) = 0,\tag{1.6}
$$

$$
T'(t) + \sigma \alpha^2 T(t) = 0.
$$
\n(1.7)

Vamos resolver (1.6) considerando três possibilidades para  $\sigma$ :  $\sigma$  < 0,  $\sigma = 0, \, \sigma > 0.$ 

Para  $\sigma$  < 0 vamos considerar  $\sigma = -\lambda^2$  onde  $\lambda > 0$ . Substituindo em (1.6) obtemos

$$
X''(x) - \lambda^2 X(x) = 0,
$$

cuja solução geral é

$$
(x) = c_1 e^{\lambda x} + c_2 e^{-\lambda x},
$$

onde $c_1$ e $c_2$ são constantes. Considerando (1.5) teremos apenas a solução trivial para o caso  $\sigma < 0$ .

Se  $\sigma = 0$  a equação (1.6) se reduz a

$$
X''(x) = 0,
$$

cuja solução geral é dada por

$$
X(x) = c_1 x + c_2.
$$

Também neste caso teremos apenas a solução trivial.

Para  $\sigma > 0$  vamos considerar  $\sigma = \lambda^2$  ( $\lambda > 0$ ). Substituindo em (1.6) obtemos

$$
X''(x) + \lambda^2 X(x) = 0.
$$

Neste caso a solução geral é dada por

$$
X(x) = c_1 \cos \lambda x + c_2 \sin \lambda x.
$$

Considerando a condição (1.5) concluímos que

$$
X_n(x) = \sin \frac{n\pi x}{L} \text{ onde } n = 1, 2, 3... \tag{1.8}
$$

$$
\lambda_n = \frac{n\pi}{L} \text{ onde } n = 1, 2, 3...
$$
  

$$
\sigma_n = \frac{n^2 \pi^2}{L^2} \text{ onde } n = 1, 2, 3...
$$
 (1.9)

Assim, a equação (1.7) assume a forma

$$
T'(t) + \frac{n^2 \pi^2 \alpha^2}{L^2} T(t) = 0,
$$

que tem como solução

$$
T_n(t) = e^{\left(\frac{-n^2 \pi^2 \alpha^2 t}{L^2}\right)} \text{ onde } n = 1, 2, 3... \tag{1.10}
$$

Portanto segue de (1.4) que

$$
u_n(x,t) = e^{\left(\frac{-n^2 \pi^2 \alpha^2 t}{L^2}\right)} \sin \frac{n \pi x}{L}
$$
onde  $n = 1, 2, 3...$ 

Em particular, qualquer combinação linear finita dessas soluções particulares também é solução de  $(1.3)$ , ou seja,

$$
u(x,t) = \sum_{n=1}^{m} c_n e^{\frac{-n^2 \pi^2 t}{L^2}} \sin \frac{n \pi x}{L},
$$

é solução de (1.3) para qualquer *m* fixo. A solução ideal seria que o somatório fosse ampliado para o infinito na forma:

$$
u(x,t) = \sum_{n=1}^{\infty} c_n e^{\frac{-n^2 \pi^2 t}{L^2}} \sin \frac{n \pi x}{L}.
$$
 (1.11)

Temos agora que mostrar que a série  $(1.11)$  converge e determinar quem são seus coeficientes  $c_n$ .

Para satisfazer a condição inicial devemos ter

$$
f(x) = \sum_{n=1}^{\infty} c_n \sin \frac{n\pi x}{L}.
$$
 (1.12)

Agora resta saber para que funções  $f(x)$  a série acima é convergente, o que veremos na próxima seção.

#### 1.2.2 Introdução às Séries de Fourier

A série (1.12) é um caso particular de uma **série de Fourier**, que tem forma geral dada por

$$
f(x) = \frac{a_0}{2} + \sum_{n=1}^{\infty} \left( a_n \cos \frac{n\pi x}{L} + b_n \sin \frac{n\pi x}{L} \right) \tag{1.13}
$$

Os coeficientes  $a_n$  e  $b_n$  são chamados de coeficientes de Fourier e sua determinação está relacionada com a função f.

Portanto uma questão central para a obtenção de solução para a EDP  $(1.3)$  é saber em que condições a série de Fourier é convergente. A resposta para essa quest˜ao ´e dada pelo Teorema de Fourier (para mais detalhes veja ref. [4] ):

Teorema de Fourier: *Seja*  $f : \mathbb{R} \to \mathbb{R}$  *uma função seccionalmente diferenciável<sup>1</sup>* e de período 2L. Então a série de Fourier da função f, converge, *em cada ponto x, para*  $\frac{1}{2}[f(x+0) + f(x-0)],$  *isto é,* 

$$
\frac{1}{2}[f(x+0) + f(x-0)] = \frac{1}{2}a_0 + \sum_{n=1}^{\infty} \left(a_n \cos \frac{n\pi x}{L} + b_n \sin \frac{n\pi x}{L}\right),
$$

onde usamos a notação

$$
f(a_j + 0) = lim_{x \to a_j^+} f(x)
$$
,  $f(a_j - 0) = lim_{x \to a_j^-} f(x)$ .

Concluímos assim que a solução (1.11) da equação do calor (1.3) converge apenas se a condição inicial  $(1.3c)$  for seccionalmente diferenciável. O problema que encontramos agora ´e determinar o valor dos coeficientes.

<sup>&</sup>lt;sup>1</sup>uma função  $f: \mathbf{R} \to \mathbf{R}$  será seccionalmente diferenciável se  $f \in f'$  têm apenas um n´umero finito de descontinuidades em qualquer intervalo limitado.

### **1.2.3 Determina¸c˜ao dos coeficientes de Fourier**

Se a função puder ser escrita como uma série de Fourier, termos agora que determinar os coeficientes  $a_0$ ,  $a_n$  e  $b_n$ ,  $n = 1, 2, 3, \cdots$ .

#### Determinação  $a_0$

Primeiramente integramos a igualdade (1.13) de *−L* at´e *L*.

$$
\int_{-L}^{L} f(x)dx = \frac{a_0}{2} \int_{-L}^{L} dx + \sum_{n=1}^{\infty} \left( a_n \int_{-L}^{L} \cos \frac{n\pi x}{L} dx + b_n \int_{-L}^{L} \sin \frac{n\pi x}{L} dx \right),
$$

usando,

$$
\int_{-L}^{L} \cos \frac{n\pi x}{L} dx = \int_{-L}^{L} \sin \frac{n\pi x}{L} dx = 0,
$$

temos

$$
\int_{-L}^{L} f(x)dx = La_0,
$$

e portanto

$$
a_0 = \frac{1}{L} \int_{-L}^{L} f(x) dx.
$$
 (1.14)

### Determinação dos coeficientes  $a_m$ ,  $m = 1, 2, \cdots$

Para encontrar o coeficiente *a<sup>m</sup>* multiplicamos a igualdade (1.13) por  $\cos \frac{m\pi x}{L}$  e integramos com relação a *x* de *−L* até *L*.

$$
\int_{-L}^{L} f(x) \cos \frac{m\pi x}{L} dx = \frac{a_0}{2} \int_{-L}^{L} \cos \frac{m\pi x}{L} dx +
$$

$$
+ \sum_{n=1}^{\infty} \left( \int_{-L}^{L} a_n \cos \frac{n\pi x}{L} \cos \frac{m\pi x}{L} dx + \int_{-L}^{L} b_n \sin \frac{n\pi x}{L} \cos \frac{m\pi x}{L} dx \right).
$$

Usando

$$
\int_{-L}^{L} \cos \frac{n\pi x}{L} dx = 0,
$$

e as relações de ortogonalidade

$$
\int_{-L}^{L} \cos \frac{n\pi x}{L} \sin \frac{m\pi x}{L} dx = 0 \text{ se } n, m \ge 1;
$$
  

$$
\int_{-L}^{L} \cos \frac{n\pi x}{L} \cos \frac{m\pi x}{L} dx = \begin{cases} L \text{ se } & n = m \ge 1 \\ 0 \text{ se } & n \ne m, n, m \ge 1 \end{cases}
$$

temos

$$
\int_{-L}^{L} f(x) \cos \frac{m\pi x}{L} dx = La_m,
$$
  

$$
a_m = \frac{1}{L} \int_{-L}^{L} f(x) \cos \frac{m\pi x}{L} dx.
$$
 (1.15)

e portanto,

Determinação dos coeficientes 
$$
b_m
$$
,  $m = 1, 2, \cdots$ 

Para determinar o coeficiente *b<sup>m</sup>* multiplicamos a igualdade (1.13) por  $\sin \frac{m\pi x}{L}$  e integramos com relação a *x* de *−L* até *L*.

$$
\int_{-L}^{L} f(x) \sin \frac{m\pi x}{L} dx = \frac{a_0}{2} \int_{-L}^{L} \sin \frac{m\pi x}{L} dx +
$$

$$
+ \sum_{n=1}^{\infty} \left( \int_{-L}^{L} a_n \cos \frac{n\pi x}{L} \sin \frac{m\pi x}{L} dx + \int_{-L}^{L} b_n \sin \frac{n\pi x}{L} \sin \frac{m\pi x}{L} dx \right),
$$

usando

$$
\int_{-L}^{L} \sin \frac{n\pi x}{L} dx = 0,
$$

e as relações de ortogonalidade

$$
\int_{-L}^{L} \cos \frac{n\pi x}{L} \sin \frac{m\pi x}{L} dx = 0 \text{ se } n, m \ge 1;
$$
  

$$
\int_{-L}^{L} \sin \frac{n\pi x}{L} \sin \frac{m\pi x}{L} dx = \begin{cases} L \text{ se } & n = m \ge 1 \\ 0 \text{ se } & n \ne m, n, m \ge 1 \end{cases}
$$

temos

e portanto

$$
\int_{-L}^{L} f(x) \sin \frac{m\pi x}{L} dx = Lb_m,
$$
  

$$
b_m = \frac{1}{L} \int_{-L}^{L} f(x) \sin \frac{m\pi x}{L} dx
$$
 (1.16)

#### Coeficientes na solução geral da equação do calor

Comparando a série  $(1.12)$  com a série de Fourier  $(1.13)$  observamos que os coeficientes  $c_n$ são dados por

$$
c_n = \frac{1}{L} \int_{-L}^{L} f(x) \sin \frac{n \pi x}{L} dx
$$

Que são os coeficientes da solução geral (1.11) da equação (1.3a) com condição inicial dada por  $(1.3c)$ .

## 1.3 Equação da onda

### 1.3.1 Solução da equação da Onda

Considere uma corda com extremidades fixas, de comprimento *L* e uma vibração inicial (Fig. 1.2), por exemplo uma corda de um violão.

Considerando que sua espessura seja pequena o suficiente, podemos modelar a vibração da corda no ponto  $x$  e no instante  $t$  como uma função de duas variáveis  $u(x, t)$  que obedece a EDP

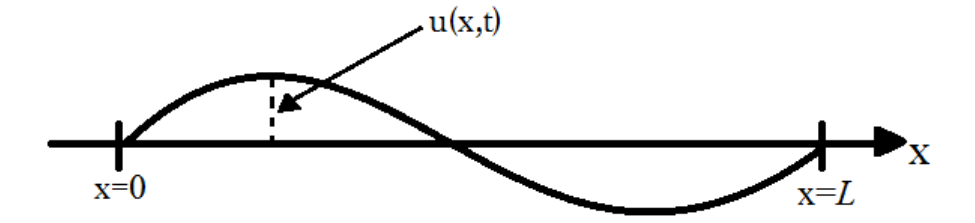

Figura 1.2: Corda vibrante

$$
u_{tt} = c^2 u_{xx}, x \in (0, L) , t > 0
$$
\n(1.17a)

$$
u(0,t) = u(L,t) = 0, \quad t > 0
$$
\n(1.17b)

$$
u(x,0) = f(x), \quad x \in (0,L) \tag{1.17c}
$$

$$
u_t(x,0) = g(x), \quad x \in (0,L) \tag{1.17d}
$$

Nesta equação, como feito no caso da equação do calor (1.3), usaremos o método de separação de variáveis e posteriormente as séries de Fourier. Portanto, como explicado na seção 1.2.1, vamos procurar soluções de (1.17) na forma :

$$
u(x,t) = X(x)T(t). \tag{1.18}
$$

Comparando com as condições de contorno (1.17b) temos

$$
X(0) = X(L) = 0.
$$
\n(1.19)

Caso contrário  $T(t) = 0$  para todo *t* e teríamos a solução trivial  $u(x, t) =$ 0. Substituindo (1.18) em (1.17a) temos:

$$
X(x)T''(t) = c^2 X''(x)T(t),
$$

o que é equivalente a

$$
\frac{1}{c^2} \frac{T''(t)}{T(t)} = \frac{X''(x)}{X(x)} = \sigma,
$$

onde  $\sigma$  é uma constante. Obtemos assim duas equações diferenciais ordinárias:

$$
X''(x) - \sigma X(x) = 0,
$$
\n(1.20)

$$
T''(t) - \sigma c^2 T(t) = 0.
$$
 (1.21)

A resolução de  $(1.20)$  é dada por  $(1.8)$ , ou seja,

$$
X(x) = \sin \frac{n\pi x}{L} \text{ onde } n = 1, 2, 3... \tag{1.22}
$$

$$
\sigma = -\frac{n^2 \pi^2}{L^2} \text{ onde } n = 1, 2, 3... \tag{1.23}
$$

Assim, a equação (1.21) assume a forma

$$
T''(t) - \frac{n^2 \pi^2 c^2}{L^2} T(t) = 0,
$$

que tem como solução

$$
T(t) = a_n \cos \frac{n\pi ct}{L} + b_n \sin \frac{n\pi ct}{L},
$$
\n(1.24)

onde  $a_n$  e  $b_n$  são constantes arbitrárias. Portanto segue de (1.18) que

$$
u(x,t) = a_n \sin \frac{n\pi x}{L} \cos \frac{n\pi ct}{L} + b_n \sin \frac{n\pi x}{L} \sin \frac{n\pi ct}{L}.
$$

Em particular, qualquer combinação linear finita dessas soluções particulares também é solução de  $(1.17)$ , ou seja,

$$
u(x,t) = \sum_{n=1}^{m} \left[ a_n \sin \frac{n\pi x}{L} \cos \frac{n\pi ct}{L} + b_n \sin \frac{n\pi x}{L} \sin \frac{n\pi ct}{L} \right]
$$

é solução de (1.17) para qualquer *m* fixo. Novamente a solução ideal seria que o somatório fosse ampliado para o infinito na forma:

$$
u(x,t) = \sum_{n=1}^{\infty} \left[ a_n \sin \frac{n\pi x}{L} \cos \frac{n\pi ct}{L} + b_n \sin \frac{n\pi x}{L} \sin \frac{n\pi ct}{L} \right].
$$
 (1.25)

Considerando (1.25) e utilizando a condição inicial (1.17c) temos que

$$
f(x) = \sum_{n=1}^{\infty} a_n \sin \frac{n\pi x}{L}.
$$
 (1.26)

Obtendo  $u_t(x, t)$  a partir de  $(1.25)$  e utilizando a condição inicial  $(1.17d)$ obtemos

$$
g(x) = \sum_{n=1}^{\infty} \frac{n\pi c}{L} b_n \sin \frac{n\pi x}{L}.
$$
 (1.27)

Assim, para que haja solução da equação da onda (1.17), as condições iniciais  $(1.17c)$  e  $(1.17d)$  devem poder ser escritas como as séries de Fourier (1.26) e (1.27) respectivamente, em que os coeficientes de Fourier s˜ao dados por

$$
a_n = \frac{1}{L} \int_{-L}^{L} f(x) \sin \frac{n \pi x}{L},
$$
\n(1.28)

$$
b_n = \frac{1}{n\pi c} \int_{-L}^{L} g(x) \sin \frac{n\pi x}{L}.
$$
 (1.29)

# Capítulo 2

# Métodos numéricos para EDPs

Algumas EDPs não possuem uma solução analítica, para estes casos usase uma aproximação através de métodos numéricos, que se inicia pela transformação do domíno contínuo em um domínio computacional onde posteriormente são aproximadas as derivadas, transformando a EDP em uma equação algébrica na qual as variáveis são as soluções em cada ponto do domínio discretizado. No presente trabalho fizemos aproximações das equações utilizando o método de diferenças finitas. Os resultados são comparados com as soluções analíticas para observar se as técnicas são eficientes.

## 2.1 O método de diferenças finitas

A resolução numérica pelo método de diferenças finitas parte da discretização das equações no domínio espacial, em pontos de intervalo  $\Delta x =$ *L imax* (onde  $i_{max} + 1$  é a quantidade de pontos no domínio espacial), e no domínio temporal em intervalos  $\Delta t = \frac{t_f}{t_f}$ *nmax* (onde  $n_{max} + 1$  é a quantidade de pontos no domínio temporal). Usaremos como notação  $u(i\Delta x, n\Delta t)$  $u(x_i, t_n) = u_i^n$ . A ferramenta matemática utilizada para a discretização

das equações é a série de Taylor. Neste caso as EDPs são substituídas por expressões algébricas que são processadas computacionalmente. Estas expressões são denominadas *equação de diferenças finitas*(EDF) e levam em consideração as condições iniciais e de contorno também discretizadas. Ao resolver a EDF obtemos uma *solução aproximada do problema* em cada ponto.

#### 2.1.1 Aproximações por diferenças finitas

Para a discretização das EDPs faremos a aproximação das derivadas através da série de Taylor dada por  $[5, 2]$ :

$$
f(x + \Delta x) = f(x) + (\Delta x) \frac{df(x)}{dx} + \frac{(\Delta x)^2}{2!} \frac{d^2 f(x)}{dx^2} + \frac{(\Delta x)^3}{3!} \frac{d^3 f(x)}{dx^3} + \dots (2.1)
$$

Expandido em série de Taylor em torno de um ponto  $x_n$  obtemos, (usando a notação  $f(x_n) = f_n$ 

$$
f_{n+1} = f_n + (\Delta x) \left. \frac{df}{dx} \right|_n + \frac{(\Delta x)^2}{2!} \left. \frac{d^2 f}{dx^2} \right|_n + \frac{(\Delta x)^3}{3!} \left. \frac{d^3 f}{dx^3} \right|_n + \dots
$$

Assim podemos aproximar a derivada no ponto *x<sup>n</sup>* por

$$
\left. \frac{df}{dx} \right|_n = \frac{f_{n+1} - f_n}{\Delta x} + \left[ -\frac{(\Delta x)}{2!} \frac{d^2 f}{dx^2} \bigg|_n - \frac{(\Delta x)^2}{3!} \frac{d^3 f}{dx^3} \bigg|_n - \ldots \right].
$$

A esta aproximação denominamos *diferença progressiva*. O termo entre colchetes representa a distância entre a solução real e a solução aproximada para  $\frac{df}{dx}$  no ponto  $x_n$  e é denominado *erro local de truncamento*(ELT).

De forma análoga,

$$
f(x - \Delta x) = f(x) - (\Delta x) \frac{df(x)}{dx} + \frac{(\Delta x)^2}{2!} \frac{d^2 f(x)}{dx^2} - \frac{(\Delta x)^3}{3!} \frac{d^3 f(x)}{dx^3} + ...,
$$
 (2.2)

e portanto

$$
\left. \frac{df}{dx} \right|_n = \frac{f_n - f_{n-1}}{\Delta x} + \left[ \frac{(\Delta x)}{2!} \frac{d^2 f}{dx^2} \bigg|_n - \frac{(\Delta x)^2}{3!} \frac{d^3 f}{dx^3} \bigg|_n - \ldots \right].
$$

A esta aproximação denominamos *diferença regressiva*, cujo erro local de truncamento é dado por

$$
ELT = \left[\frac{(\Delta x)}{2!} \frac{d^2 f}{dx^2}\bigg|_n - \frac{(\Delta x)^2}{3!} \frac{d^3 f}{dx^3}\bigg|_n - \ldots\right]
$$

Utilizando as expansões anteriores, podemos subtrair  $(2.2)$  de  $(2.1)$  obtendo

$$
f(x + \Delta x) - f(x - \Delta x) = 2\Delta x \frac{df(x)}{dx} + 2\frac{(\Delta x)^3}{3!} \frac{d^3 f(x)}{dx^3} + \dots
$$

Desta forma obtemos uma outra aproximação para a derivada, dada por:

$$
\left. \frac{df}{dx} \right|_{n} = \frac{f_{n+1} - f_{n-1}}{2\Delta x} - \left[ \frac{(\Delta x)^2}{3!} \frac{d^3 f}{dx^3} \right]_{n} + \frac{(\Delta x)^4}{5!} \frac{d^5 f}{dx^5} \Big|_{n} + \dots \right].
$$

A esta aproximação denominamos *diferença centrada*, cujo erro local de truncamento é dado por

$$
ELT = \left[\frac{(\Delta x)^2}{3!} \frac{d^3 f}{dx^3}\right]_n + \frac{(\Delta x)^4}{5!} \frac{d^5 f}{dx^5}\bigg|_n + \dots \right].
$$

Para obter uma aproximação para a segunda derivada efetuamos a soma de (2.1) com (2.2):

$$
f(x + \Delta x) + f(x - \Delta x) = f(x) + 2\frac{(\Delta x)^2}{2!} \frac{d^2 f(x)}{dx^2} + 2\frac{(\Delta x)^4}{4!} \frac{d^4 f(x)}{dx^4} + \dots
$$

Portanto

$$
\left. \frac{d^2 f}{dx^2} \right|_n = \frac{f_{n+1} - f_n + f_{n-1}}{(\Delta x)^2} + ELT,
$$

com

$$
ELT = \left[ -2\frac{(\Delta x)^2}{4!} \frac{d^4 f}{dx^4} \bigg|_n - \ldots \right].
$$

Neste caso dizemos que o erro local de trucamento é da ordem Δ*x*<sup>2</sup> (  $O(\Delta x^2)$ ), para informar que o termo dominante em ELT é  $(\Delta x)^2$ . Assim, poderíamos escrever

$$
\left. \frac{d^2 f}{dx^2} \right|_n = \frac{f_{n+1} - f_n + f_{n-1}}{(\Delta x)^2} + O(\Delta x^2).
$$

De um modo geral, dizer que o erro ´e da "ordem ∆*x <sup>n</sup>*"( *O*(∆*x n* ) ) significa que existe uma constante *K* tal que

$$
|\text{ELT}| \leq K\Delta x^n.
$$

## **2.2 Solu¸c˜ao num´erica da equa¸c˜ao de Convec¸c˜ao**

Apresentaremos quatro esquemas de discretização da equação de convecção  $(1.2)$ :

- FTFS (*forward in time and forward in space*): avançado no tempo e no espaço;
- FTBS (*forward in time and backward in space*): avançado no tempo e atrasado no espaço;
- FTCS (*forward in time and central in space*) : avançado no tempo e centrado no espaço;
- *•* Lax-Wendroff.

### 2.2.1 FTFS - Avançado no Tempo e no Espaço

Nesta técnica as aproximações são avançadas no espaço e no tempo.

$$
\frac{\partial u(x_i, t_n)}{\partial t} = \frac{u_i^{n+1} - u_i^n}{\Delta t} + O(\Delta t),\tag{2.3}
$$

$$
\frac{\partial u(x_i, t_n)}{\partial x} = \frac{u_{i+1}^n - u_i^n}{\Delta x} + O(\Delta x),\tag{2.4}
$$

substituindo (2.3) e (2.4) em (1.2a)

$$
\frac{u_i^{n+1} - u_i^n}{\Delta t} = -a \frac{u_{i+1}^n - u_i^n}{\Delta x} + O(\Delta x, \Delta t).
$$

Isolando  $u_i^{n+1}$  $i^{n+1}$  e desconsiderando o erro local de truncamento, obtemos

$$
u_i^{n+1} = u_i^n - \frac{a\Delta t}{\Delta x}(u_{i+1}^n - u_i^n)
$$
\n(2.5)

### 2.2.2 FTBS - Avançado no Tempo e Atrasado no Espaço

Nesta técnica as aproximação da derivada com relação a x será recuada, enquanto a derivada com relação a *t* será aproximada de forma progressiva.

$$
\frac{\partial u(x_i, t_n)}{\partial t} = \frac{u_i^{n+1} - u_i^n}{\Delta t} + O(\Delta t),\tag{2.6}
$$

$$
\frac{\partial u(x_i, t_n)}{\partial x} = \frac{u_i^n - u_{i-1}^n}{\Delta x} + O(\Delta x),\tag{2.7}
$$

substituindo (2.6) e (2.7) em (1.2a)

$$
\frac{u_i^{n+1} - u_i^n}{\Delta t} = -a \frac{u_i^n - u_{i-1}^n}{\Delta x} + O(\Delta x, \Delta t).
$$

Isolando  $u_i^{n+1}$  $i^{n+1}$  e desconsiderando o Erro Local de Truncamento, obtemos

$$
u_i^{n+1} = u_i^n - \frac{a\Delta t}{\Delta x}(u_i^n - u_{i-1}^n)
$$
\n(2.8)

Durante o estudo ao relacionar a solução aproximada e a curva característica podemos perceber que os esquemas FTFS e FTBS servem para  $a < 0$  e  $a > 0$  respectivamente, então criamos um código em *linguagem C* que utiliza o m´etodo correto a partir do valor de *a* representado na figura (Fig. 2.1).

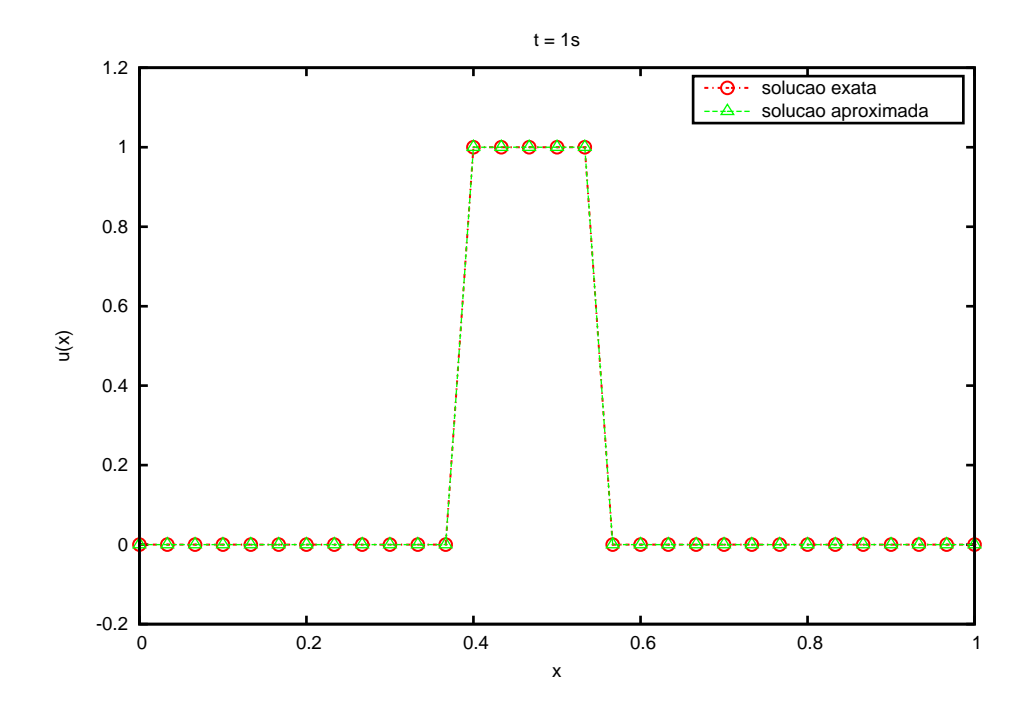

Figura 2.1: Comparação entre a solução numérica e a solução analítica da equação de convecção usando o esquema FTBS com 30 pontos no espaço.

### 2.2.3 FTCS - Avançado no Tempo e Centrado no Espaço

Nesta técnica as aproximação da derivada com relação a *x* será centrada, enquanto a derivada com relação a *t* continua progressiva.

$$
\frac{\partial u(x_i, t_n)}{\partial t} = \frac{u_i^{n+1} - u_i^n}{\Delta t} + O(\Delta t),\tag{2.9}
$$

$$
\frac{\partial u(x_i, t_n)}{\partial x} = \frac{u_{i+1}^n - u_{i-1}^n}{2\Delta x} + O(\Delta x),\tag{2.10}
$$

substituindo (2.9) e (2.10) em (1.2a)

$$
\frac{u_i^{n+1} - u_i^n}{\Delta t} = -a \frac{u_{i+1}^n - u_{i-1}^n}{2\Delta x} + O(\Delta x, \Delta t)
$$

Isolando  $u_i^{n+1}$  $i^{n+1}$  e desconsiderando o erro local de truncamento, obtemos

$$
u_i^{n+1} = u_i^n - \frac{a\Delta t}{2\Delta x}(u_{i+1}^n - u_{i-1}^n)
$$
\n(2.11)

#### **2.2.4 Lax-Wendroff**

Esta técnica inicia derivando ambos os lados da equação  $(1.2a)$  em relação a *t*,

$$
\frac{\partial}{\partial t}\left(\frac{\partial u}{\partial t}\right) = \frac{\partial}{\partial t}\left(-a\frac{\partial u}{\partial x}\right).
$$

Assumindo que as derivadas mistas são iguais invertemos sua ordem do lado direito da equação e substituímos o termo  $\frac{\partial u}{\partial t}$  por  $-a\frac{\partial u}{\partial x}$  de acordo com (1.2a).

$$
\frac{\partial^2 u}{\partial t^2} = -a \frac{\partial}{\partial x} \left( \frac{\partial u}{\partial t} \right) = -a \frac{\partial}{\partial x} \left( -a \frac{\partial u}{\partial x} \right) = a^2 \frac{\partial^2 u}{\partial x^2}.
$$
 (2.12)

*.*

Fazendo a expansão da série de Taylor em relação ao tempo temos

$$
u(x, t + \Delta t) = u(x, t) + \Delta t \left(\frac{\partial u}{\partial t}\right) + \frac{\Delta t^2}{2!} \left(\frac{\partial^2 u}{\partial t^2}\right) + O(\Delta t^3).
$$

Substituindo as derivadas de acordo com (1.2a) e (2.12) e desconsiderando o erro local de truncamento obtemos

$$
u(x, t + \Delta t) = u(x, t) + \Delta t \left( -a \frac{\partial u}{\partial x} \right) + \frac{\Delta t^2}{2} \left( a^2 \frac{\partial^2 u}{\partial x^2} \right)
$$

Aplicando as aproximações centrais nas derivadas em x temos

$$
u_i^{n+1} = u_i^n - a\Delta t \left(\frac{u_{i+1}^n - u_{i-1}^n}{2\Delta x}\right) + \frac{a^2 \Delta t^2}{2} \left(\frac{u_{i+1}^n - 2u_i^n + u_{i-1}^n}{\Delta x^2}\right) \tag{2.13}
$$

A principal vantagem desta aproximação em relação à FTFS e FTBS, consiste que ela resolve aproximadamente para qualquer valor de *a*. A figura (Fig. 2.2) mostra o gr´afico gerado pelo codigo em *linguagem C* que foi criado para aproximar a equação através do método de Lax-Wendroff comparando com a solução encontrada na forma analítica.

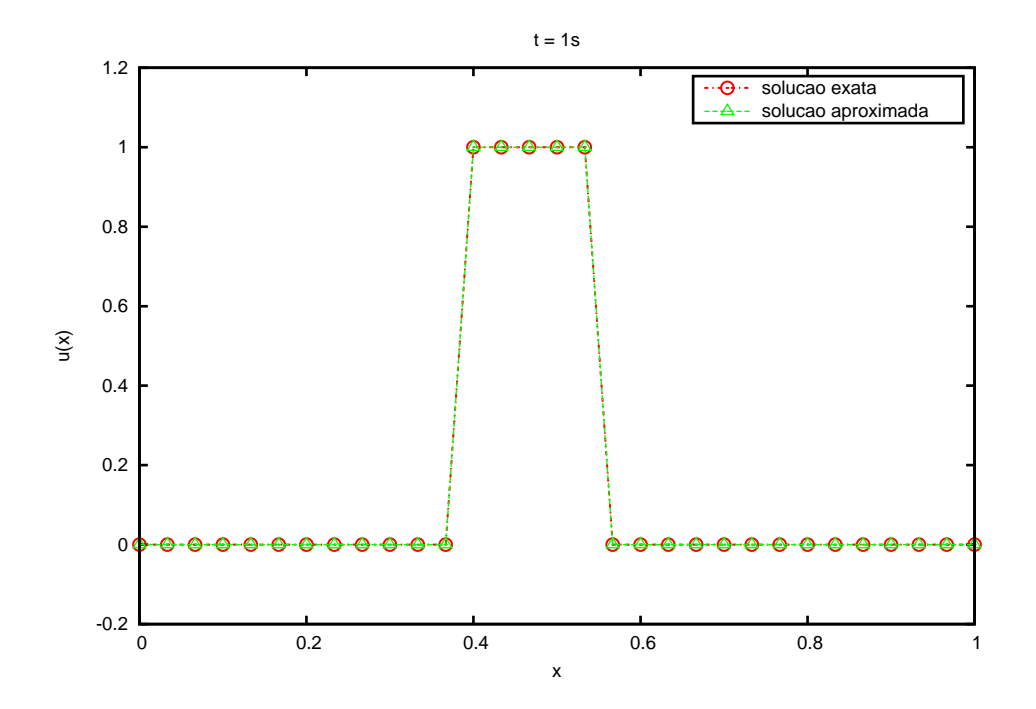

Figura 2.2: Comparação entre a solução numérica e a solução analítica da equação de convecção usando Lax Wendroff com 30 pontos no espaço.

## 2.3 Solução numérica da equação calor

Para a solução numérica da equação do calor a série de Taylor será utilizada para a aproximação das derivadas e montagem do esquema de diferenças finitas, tal montagem será feita por dois métodos: Método explícito e método implícito.

## 2.3.1 Método Explícito

O método explícito consiste na aproximação das derivadas no tempo  $t_n$ , com diferença progressiva na aproximação da derivada temporal.

$$
\frac{\partial u(x_i, t_n)}{\partial t} = \frac{u_i^{n+1} - u_i^n}{\Delta t} + O(\Delta t),\tag{2.14}
$$

$$
\frac{\partial^2 u(x_i, t_n)}{\partial x^2} = \frac{u_{i+1}^n - 2u_i^n + u_{i-1}^n}{\Delta x^2} + O(\Delta x^2),\tag{2.15}
$$

substituindo (2.14) e (2.15) em (1.3a)

$$
\frac{u_i^{n+1} - u_i^n}{\Delta t} = \alpha^2 \frac{u_{i+1}^n - 2u_i^n + u_{i-1}^n}{\Delta x^2} + O(\Delta x^2, \Delta t).
$$

Isolando  $u_i^{n+1}$  $i^{n+1}$  e desconsiderando o erro local de truncamento, obtemos

$$
u_i^{n+1} = \left(1 - 2\frac{\alpha^2 \Delta t}{\Delta x^2}\right) u_i^n + \frac{\alpha^2 \Delta t}{\Delta x^2} (u_{i+1}^n + u_{i-1}^n)
$$
 (2.16)

Ao determinarmos a aproximação pelo método explícito pudemos criar um código em *linguagem C* que a reproduz graficamente comparando com a solução analítica (Fig. 2.3).

### 2.3.2 Método Implícito

O método implícito consiste na aproximação das derivadas no tempo  $t_{n+1}$ e diferença regressiva na aproximação da derivada temporal.

$$
\frac{\partial u(x_i, t_{n+1})}{\partial t} = \frac{u_i^{n+1} - u_i^n}{\Delta t} + O(\Delta t),\tag{2.17}
$$

$$
\frac{\partial^2 u(x_i, t_{n+1})}{\partial x^2} = \frac{u_{i+1}^{n+1} - 2u_i^{n+1} + u_{i-1}^{n+1}}{\Delta x^2} + O(\Delta x^2),\tag{2.18}
$$

substituindo (2.17) e (2.18) em (1.3a)

$$
\frac{u_i^{n+1} - u_i^n}{\Delta t} = \alpha^2 \frac{u_{i+1}^{n+1} - 2u_i^{n+1} + u_{i-1}^{n+1}}{\Delta x^2} + O(\Delta x^2, \Delta t).
$$

Arrumando e desconsiderando o erro local de truncamento, obtemos

$$
-\frac{\alpha^2 \Delta t}{\Delta x^2} u_{i+1}^{n+1} + \left(1 + 2\frac{\alpha^2 \Delta t}{\Delta x^2}\right) u_i^{n+1} - \frac{\alpha^2 \Delta t}{\Delta x^2} u_{i-1}^{n+1} = u_i^n \tag{2.19}
$$

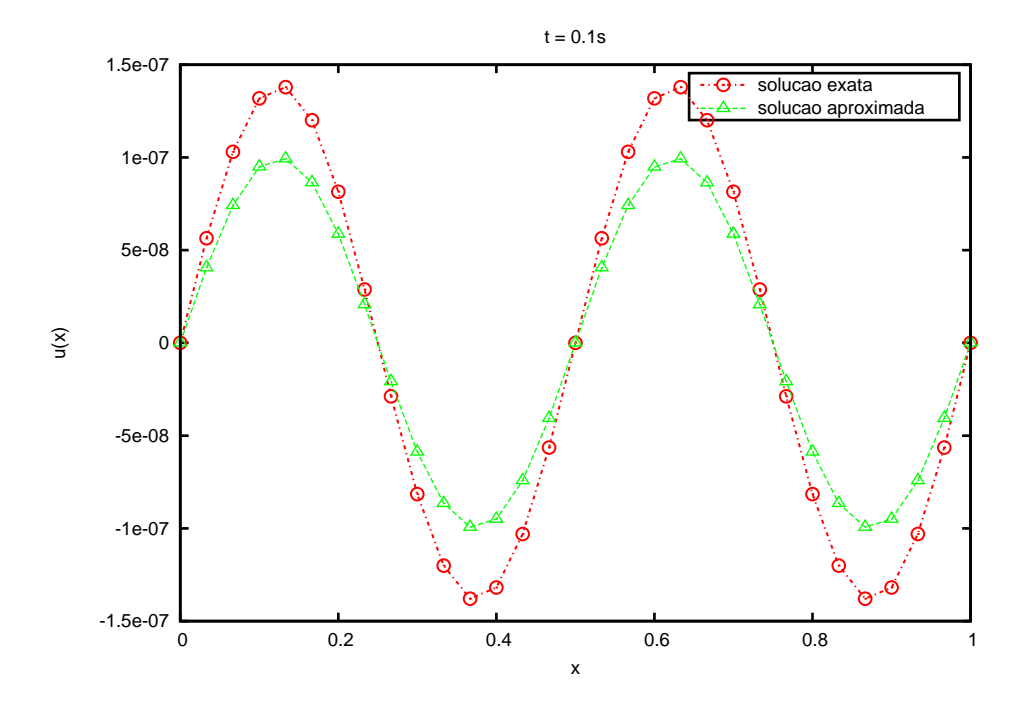

Figura 2.3: Comparação entre a solução numérica e a solução analítica da equação do calor usando o método explícito com 30 pontos no espaço.

Este método resultará em um sistema de equações acopladas, que na forma matricial é dado por

$$
\begin{bmatrix}\n1+2R & -R & 0 & \cdots & 0 \\
-R & 1+2R & -R & \cdots & 0 \\
\vdots & \vdots & \ddots & \vdots & \vdots \\
0 & \cdots & -R & 1+2R & -R \\
0 & \cdots & 0 & -R & 1+2R\n\end{bmatrix}\n\begin{bmatrix}\nu_1^{n+1} \\
u_2^{n+1} \\
u_3^{n+1} \\
\vdots \\
u_{1M-1}^{n+1}\n\end{bmatrix} = \begin{bmatrix}\nu_1^n + R u_0^{n+1} \\
u_2^n \\
u_3^n \\
\vdots \\
u_{1M-1}^n + R u_{1M}^{n+1}\n\end{bmatrix}
$$
\n(2.20)

Onde,  $R = \frac{\alpha^2 \Delta t}{\Delta x^2}$ ∆*x*<sup>2</sup>

Esta equação matricial pode ser resolvida pelo algoritmo de Thomas ([3]).

#### **Algoritmo de Thomas**

O algoritmo de Thomas, tamb´em conhecido como TDMA, consiste em uma técnica computacional para resolução de sistemas de equações na forma  $Ax = r$ , onde *A* é uma matriz tridiagonal,

$$
\begin{bmatrix} b_1 & c_1 & 0 & \cdots & 0 \\ a_2 & b_2 & c_2 & \cdots & 0 \\ \vdots & \vdots & \ddots & & \vdots \\ 0 & \cdots & a_{N-1} & b_{N-1} & c_{N-1} \\ 0 & \cdots & 0 & a_N & b_N \end{bmatrix} \begin{bmatrix} x_1 \\ x_2 \\ \vdots \\ x_{N-1} \\ x_N \end{bmatrix} = \begin{bmatrix} r_1 \\ r_2 \\ \vdots \\ r_{N-1} \\ r_N \end{bmatrix}
$$
(2.21)

A matriz *A* pode ser reescrita como o produto de duas matrizes bidiagonais  $L \in U$ , uma de banda superior e outra inferior respectivamente (eq. 2.22),

$$
\begin{bmatrix}\nb_1 & c_1 & 0 & \cdots & 0 \\
a_2 & b_2 & c_2 & \cdots & 0 \\
\vdots & \vdots & \ddots & & \vdots \\
0 & \cdots & a_{N-1} & b_{N-1} & c_{N-1} \\
0 & \cdots & 0 & a_N & b_N\n\end{bmatrix} = \begin{bmatrix}\n\beta_1 & 0 & 0 & \cdots & 0 \\
\alpha_2 & \beta_2 & 0 & \cdots & 0 \\
\vdots & \vdots & \ddots & & \vdots \\
0 & \cdots & \alpha_{N-1} & \beta_{N-1} & 0 \\
0 & \cdots & 0 & \alpha_N & \beta_N\n\end{bmatrix} \begin{bmatrix}\n1 & \gamma_1 & 0 & \cdots & 0 \\
0 & 1 & \gamma_2 & \cdots & 0 \\
\vdots & \vdots & \ddots & & \vdots \\
0 & \cdots & 0 & 1 & \gamma_{N-1} \\
0 & \cdots & 0 & 0 & 1\n\end{bmatrix}
$$
\n(2.22)

Comparando os dois membros da equação (2.22) concluimos que

$$
\beta_1 = b_1
$$
  $\gamma_1 = \frac{c_1}{\beta_1}$  (2.23)  
Para:  $2 \le i \le N - 1$ :  $\alpha_i = a_i$   $\beta_i = b_i - a_i \gamma_{i-1}$   $\gamma_i = \frac{c_i}{\beta_i}$  (2.24)  
 $\alpha_N = a_N$   $\beta_N = b_N - a_N \gamma_{N-1}$  (2.25)

Com essa mudança de matrizes  $Ax = r \Rightarrow (LU)x = r \Rightarrow L(Ux) = r \Rightarrow Ls =$  $r$ , onde  $s$  será uma matriz de apenas uma coluna, que contém nossas novas incógnitas  $s_i$ .

$$
\begin{bmatrix}\n\beta_1 & 0 & 0 & \cdots & 0 \\
\alpha_2 & \beta_2 & 0 & \cdots & 0 \\
\vdots & \vdots & \ddots & & \vdots \\
0 & \cdots & \alpha_{N-1} & \beta_{N-1} & 0 \\
0 & \cdots & 0 & \alpha_N & \beta_N\n\end{bmatrix}\n\begin{bmatrix}\ns_1 \\
s_2 \\
\vdots \\
s_{N-1} \\
s_N\n\end{bmatrix} =\n\begin{bmatrix}\nr1 \\
r2 \\
\vdots \\
r_{N-1} \\
r_N\n\end{bmatrix}
$$
\n(2.26)

Podemos resolver *s* da forma:

$$
s_1 = \frac{r_1}{\beta_1} \tag{2.27}
$$

Para 
$$
i = 2, 3, ..., N - 1, N
$$
:  $s_i = \frac{r_i - \alpha_i s_{i-1}}{\beta_i}$  (2.28)

calculados os valores de $s$  resolvemos outra equação  $Ux=s$ 

$$
\begin{bmatrix} 1 & \gamma_1 & 0 & \cdots & 0 \\ 0 & 1 & \gamma_2 & \cdots & 0 \\ \vdots & \vdots & \ddots & & \vdots \\ 0 & \cdots & 0 & 1 & \gamma_{N-1} \\ 0 & \cdots & 0 & 0 & 1 \end{bmatrix} \begin{bmatrix} x_1 \\ x_2 \\ \vdots \\ x_{N-1} \\ x_N \end{bmatrix} = \begin{bmatrix} s_1 \\ s_2 \\ \vdots \\ s_{N-1} \\ s_N \end{bmatrix}
$$
(2.29)

por fim calculamos ent˜ao os valores de *x*

$$
x_N = s_N \tag{2.30}
$$

$$
Para i = N - 1, N - 2, ..., 2, 1 : x_i = s_i - \gamma_i x_{i+1}
$$
 (2.31)

resolvendo então o sistema.

Para realização das operações do algoritmo de Thomas (TDMA) criamos um código em *linguagem C* que nos gera a solução aproximada, representada juntamente com a solução analítica na Fig. 2.4.

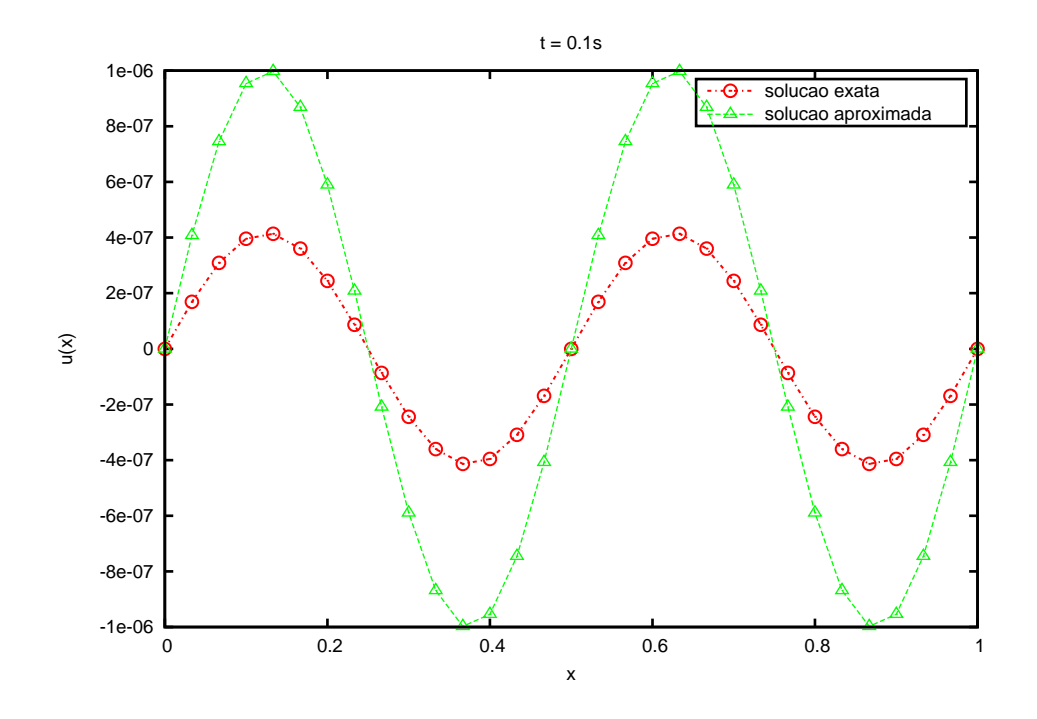

Figura 2.4: Comparação entre a solução numérica e a solução analítica da equação do calor usando o método implícito com 30 pontos no espaço.

## 2.4 Solução numérica da equação da onda

A série de Taylor será utilizada novamente para a aproximação das derivadas e montagem do esquema de diferenças finitas.

$$
\frac{\partial^2 u(x_i, t_n)}{\partial t^2} = \frac{u_i^{n+1} - 2u_i^n + u_i^{n-1}}{\Delta t^2} + O(\Delta t^2),\tag{2.32}
$$

$$
\frac{\partial^2 u(x_i, t_n)}{\partial x^2} = \frac{u_{i+1}^n - 2u_i^n + u_{i-1}^n}{\Delta x^2} + O(\Delta x^2),\tag{2.33}
$$

substituindo (2.32) e (2.33) em (1.17a)

$$
\frac{u_i^{n+1} - 2u_i^n + u_i^{n-1}}{\Delta t^2} = c^2 \frac{u_{i+1}^n - 2u_i^n + u_{i-1}^n}{\Delta x^2} + O(\Delta x^2, \Delta t^2)
$$

Isolando o termo  $u_i^{n+1}$  $i^{n+1}$  e desconsiderando e erro local de truncamento.

$$
u_i^{n+1} = 2u_i^n + \frac{c^2 \Delta t^2}{\Delta x^2} (u_{i+1}^n - 2u_i^n + u_{i-1}^n) - u_i^{n-1}
$$

Esta discretização possui um problema, pois para  $n = 0$  é exigido o valor do ponto  $u_i^{-1}$ . Para resolver este problema utilizaremos a segunda condição inicial.

$$
u_t(x,0) = g(x)
$$

Tomando a aproximação centrada no tempo.

$$
u_t(x_i, t_n) = \frac{u_i^{n+1} - u_i^{n-1}}{2\Delta t}
$$

Fazendo  $t = 0$ 

$$
u_t(x_i, 0) = \frac{u_i^1 - u_i^{-1}}{2\Delta t}
$$

$$
g(x_i) = g_i = \frac{u_i^1 - u_i^{-1}}{2\Delta t}
$$

$$
2\Delta t(g_i) = u_i^1 - u_i^{-1}
$$
  

$$
u_i^{-1} = u_i^1 - 2\Delta t(g_i)
$$

Portanto para  $n=0$ 

$$
u_i^1 = 2u_i^0 + \frac{c^2 \Delta t^2}{\Delta x^2} (u_{i+1}^0 - 2u_i^0 + u_{i-1}^0) - u_i^1 + 2\Delta t(g_i)
$$
  

$$
u_i^1 = u_i^0 + \frac{c^2 \Delta t^2}{2\Delta x^2} (u_{i+1}^0 - 2u_i^0 + u_{i-1}^0) + \Delta t(g_i)
$$

E assim resolvemos o problema. Comparando graficamente temos (Fig. 2.5)

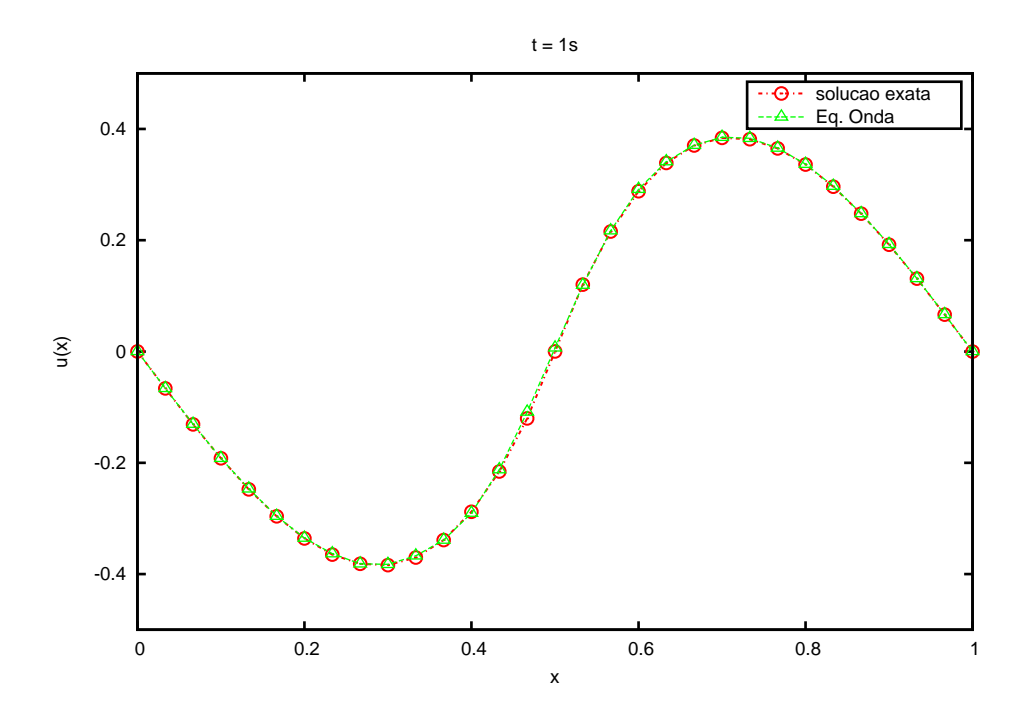

Figura 2.5: Comparação entre a solução numérica e a solução analítica da equação da onda com 30 pontos no espaço

# Capítulo 3

# **An´alise de Estabilidade**

## **3.1 Introdu¸c˜ao**

Ao estudarmos métodos numéricos buscamos que a solução da equação de diferenças finitas se aproxime a solução da equação diferencial parcial que ela descreve, quando tal fenômeno ocorre dizemos que a equação de diferenças finitas converge. Neste capítulo apresentaremos formalmente a definição de convergencia e também duas definições que a auxiliaram, consistência e estabilidade. Por fim estudaremos a estabilidade dos esquemas numéricos propostos no capítulo anterior.

### **3.1.1 Consitˆencia**

Um esquema de diferenças finitas é consistente se descrever exatamente a equação diferencial parcial desejada, para determinarmos se uma equação de diferenças finitas é consistente fazemos a expansão em serie de Taylor dos pontos da equação em relação ao ponto  $u_i^n$ e aplicamos o limite com $\Delta t$ e  $\Delta x$  tendendo a zero. Por exemplo a discretização de Lax-Wendroff para a equação de convecção é dada por:

$$
u_i^{n+1} = u_i^n - a\Delta t \left(\frac{u_{i+1}^n - u_{i-1}^n}{2\Delta x}\right) + \frac{a^2 \Delta t^2}{2} \left(\frac{u_{i+1}^n - 2u_i^n + u_{i-1}^n}{\Delta x^2}\right). \tag{3.1}
$$

Aplicando a série de Taylor

$$
u_i^n + \Delta t \frac{\partial u}{\partial t} + O(\Delta t^2) = u_i^n - a \Delta t \left( \frac{u_i^n + \Delta x \frac{\partial u}{\partial x} - u_i^n + \Delta x \frac{\partial u}{\partial x} + O(\Delta x^3)}{2\Delta x} \right) +
$$
  
+ 
$$
\frac{a^2 \Delta t^2}{2} \left( \frac{u_i^n + \Delta x \frac{\partial u}{\partial x} - 2u_i^n + u_i^n - \Delta x \frac{\partial u}{\partial x} + \Delta x^2 \frac{\partial^2 u}{\partial x^2} + O(\Delta x^4)}{\Delta x^2} \right).
$$
 (3.2)

Simplificando,

$$
\frac{\partial u}{\partial t} = -a\frac{\partial u}{\partial x} + \frac{a^2 \Delta t}{2} \frac{\partial^2 u}{\partial^2 x} + O(\Delta t) + O(\Delta x^2) + O(\Delta t \Delta x^2). \tag{3.3}
$$

Aplicando o limite com  $\Delta t$  e  $\Delta x$  tendendo a 0 temos,

$$
\frac{\partial u}{\partial t} = -a \frac{\partial u}{\partial x}.\tag{3.4}
$$

Portanto o esquema é consistente com a equação de convecção.

### **3.1.2 Convergˆencia**

Como dito, durante o estudo de métodos numéricos buscamos que a solução aproximada convirja para a solução da equação diferencial parcial, quando isso ocorre denominamos que o esquema é convergente, na forma matemática:

Definimos uma partição no intervalo, com uma distribuição uniforme de pontos da malhas por um incremento ∆*x*. Vamos considerar uma sequencia *{*∆*xj}, j* = 1*,* 2*, ...* tal que ∆*x →* 0 quando *j → ∞*. *X<sup>j</sup>* denota um

espaço linear normado de diferença finita contendo a solução associada com o incremento ∆*x*, e denotamos a norma de *X<sup>j</sup>* por *∥.∥<sup>j</sup>* .

*Um esquema de diferen¸cas que aproxima um problema de valor inicial e* de contorno continuo, é convergente no tempo t se para toda sequencia de  $parti\varsigma\tilde{o}es$  { $\Delta x_j$ }*, com*  $(n+1)\Delta t \rightarrow t$ *,* 

$$
\|\mathbf{u}^n - \mathbf{v}^n\|_j \to 0
$$

 $com j \rightarrow \infty$   $e \Delta t \rightarrow 0$ .

### **3.1.3** O teorema de equivalência de Lax

Além da forma proposta anteriormente, existe outra forma de determinarmos se um esquema de diferenças finitas é convergente, é o teorema de equivalência de Lax, tal teorema utiliza a definição de estabilidade que será apresentada posteriormente.

*TEOREMA DE EQUIVALÊNCIA DE LAX: Um esquema de diferenças consistente é convergente se, e somente se, este é estável.* 

## **3.2 Estabilidade**

Assumiremos que os esquemas de diferenças finitas trabalhados até agora s˜ao todos consistentes, para determinarmos se estes s˜ao convergentes, analisaremos se são estáveis. A idéia da estabilidade está relacionada a ampliação ou anulação de erros de arredondamentos e de aproximações, quando um esquema anula tais erros não afetando a solução dizemos que o esquema é estável, entretanto quando tais erros são ampliados fazendo a solução divergir da solução real (denomina-se explodir a solução) dizemos que o esquema  $\acute{e}$  instável. Os esquemas são divididos em três grupos quando analisamos a estabilidade:

- Condicionalmente estável: o esquema é dito *condicionalmente estável* se este for estável para condições específicas (parâmetros da malha).
- Incondicionalmente estável: o esquema se mantém estável sobre quaisquer condições é denominado *incondicionalmente estável*.
- Incondicionalmente instável: o esquema se mantém instável sobre quaisquer condições é denominado *incondicionalmente instável*.

Faremos agora a análise da estabilidade de alguns esquemas expostos anteriormente, afim de classificá-los como condicionalmente estável, incondicionalmente estável ou incondicionalmente instável. Em especifico no caso de condicionalmente estável determinaremos as condições de estabilidade.

# **3.3 An´alise de estabilidade a partir da transformada de Fourier discreta.**

Vamos considerar o estudo de esquemas numéricos que podem ser escritos como

$$
\mathbf{u}^{n+1} = Q\mathbf{u}^n \ , \quad n \ge 0,\tag{3.5}
$$

em que usamos os conjuntos *ℓ*<sup>2</sup> =  $\sqrt{ }$  $\mathbf{u} = (\cdots, u_{-1}, u_0, u_1, \cdots)^T : \sum_{i=1}^{\infty}$ *k*=*−∞*  $|u_k|^2$  < ∞  $\lambda$ .

Dizemos que o esquema (3.5) é *estável* em relação à norma *∥* · *∥* se existirem constantes positivas  $\Delta x_0$  e  $\Delta t_0$  e constantes não negativas *K* e  $\beta$ tais que

$$
\|\mathbf{u}^{n+1}\| \le K e^{\beta t} \|\mathbf{u}^0\| \tag{3.6}
$$

para  $0 \le t = (n+1)\Delta t$ ,  $0 < \Delta x < \Delta x_0$  e  $0 < \Delta t \le \Delta t_0$ 

A análise de estabilidade dos esquemas numéricos foi feita primeiramente considerando os problemas como problemas de valor inicial. Desse modo a técnica utilizada foi a transformada de Fourier discreta de  $\mathbf{u}\, \in\, \ell_2,$  que é a função  $\hat{u} \in L_2[-\pi, \pi]$  definida por

$$
\hat{u}(\xi) = \frac{1}{\sqrt{2\pi}} \sum_{m = -\infty}^{\infty} e^{-im\xi} u_m \tag{3.7}
$$

para  $\xi \in [-\pi, \pi]$ . Onde

$$
L_2(R) = \left\{ v : R \to C : \int_R |v(x)|^2 dx < \infty \right\}
$$

A utilização de (3.7) juntamente com a identidade de Parseval,  $\|\hat{u}\|_2 =$ *∥***u** $\|\mathbf{u}\|_2$ , nos fornece as condições necessárias para o estudo da estabilidade.

### **3.3.1 Equa¸c˜ao de Convec¸c˜ao**

Faremos a análise nos esquemas montados a partir da equação (1.2) para isso usaremos  $R = \frac{a\Delta t}{\Delta x}$  $\frac{a\Delta t}{\Delta x}$ .

#### **FTFS**

.

Aplicando (3.7) em (2.5) temos,

$$
\hat{u}^{n+1} = \hat{u}^n - R(\hat{u}^n e^{i\xi} - \hat{u}^n)
$$

$$
\hat{u}^{n+1} = [1 - R(e^{i\xi} - 1)]\hat{u}^n
$$

aplicando a fórmula de Euler

$$
\hat{u}^{n+1}(\xi) = (1 + R - R\cos\xi - iR\sin\xi)\hat{u}^n(\xi)
$$

Aplicando a resultado acima  $n + 1$  vezes obtemos

$$
\hat{u}^{n+1}(\xi) = (\rho(\xi))^{n+1} \hat{u}^0(\xi)
$$

onde *ρ*(*ξ*) = 1 + *R − R* cos *ξ − iR* sin *ξ*.

Agora, se escolhermos *R* de modo que  $|\rho(\xi)|^2 < 1 \Rightarrow |\rho(\xi)| < 1$ , teremos

$$
\|\hat{u}^{n+1}\|_2 \le \|\hat{u}^0\|_2\tag{3.8}
$$

Com esses resultados segue que escolhendo *R* de modo que  $|1 + R R \cos \xi - iR \sin \xi$ <sup>2</sup>  $\leq 1$  poderemos fazer  $K = 1$  e  $\beta = 0$  em (3.6). Assim, concluímos que o esquema é condicionalmente estável e a condição necessária para a estabilidade do esquema  $(2.5)$  é

$$
-1 \le R \le 0 \tag{3.9}
$$

#### **FTBS**

Aplicando (3.7) em (2.8) temos,

$$
\hat{u}^{n+1} = \hat{u}^n - R(\hat{u}^n - \hat{u}^n e^{-i\xi})
$$

Colocando  $\hat{u}^n$  em evidencia,

$$
\hat{u}^{n+1} = [1 - R(1 - e^{-i\xi})]\hat{u}^n
$$

Aplicando a fórmula de Euler

$$
\hat{u}^{n+1}(\xi) = (1 - R + R\cos\xi - iR\sin\xi)\hat{u}^n(\xi)
$$

Aplicando a resultado acima  $n + 1$  vezes obtemos

$$
\hat{u}^{n+1}(\xi) = (\rho(\xi))^{n+1} \hat{u}^0(\xi)
$$

onde *ρ*(*ξ*) = 1 *− R* + *R* cos *ξ − iR* sin *ξ*.

Agora, se escolhermos *R* de modo que  $|\rho(\xi)|^2 < 1 \Rightarrow |\rho(\xi)| < 1$ , teremos

$$
\|\hat{u}^{n+1}\|_2 \le \|\hat{u}^0\|_2 \tag{3.10}
$$

Com esses resultados segue que escolhendo *R* de modo que *|*1 *− R* +  $R\cos\xi - iR\sin\xi|^2 \leq 1$  poderemos fazer  $K = 1$  e  $\beta = 0$  em (3.6). Assim, concluímos que o esquema é condicionalmente estável e a condição necessária para a estabilidade do esquema  $(2.8)$  é

$$
0 \le R \le 1\tag{3.11}
$$

#### **FTCS**

Aplicando (3.7) em (2.11) temos,

$$
\hat{u}^{n+1} = \hat{u}^n - R\left(\frac{\hat{u}^n e^{i\xi} - \hat{u}^n e^{-i\xi}}{2}\right)
$$

$$
\hat{u}^{n+1} = \left[ -R\left(\frac{1 e^{i\xi} - e^{-i\xi}}{2}\right) \right] \hat{u}^n
$$

aplicando a fórmula de Euler

$$
\hat{u}^{n+1}(\xi) = \left[1 - R\left(\frac{\cos\xi + i\sin\xi - \cos\xi + i\sin\xi}{2}\right)\right] \hat{u}^n(\xi)
$$

$$
\hat{u}^{n+1}(\xi) = (1 - iR\sin\xi)\hat{u}^n(\xi)
$$

Aplicando a resultado acima  $n + 1$  vezes obtemos

$$
\hat{u}^{n+1}(\xi) = (\rho(\xi))^{n+1} \hat{u}^0(\xi)
$$

onde  $\rho(\xi) = 1 - iR\sin\xi$ .

Agora, se escolhermos *R* de modo que  $|\rho(\xi)|^2 < 1 \Rightarrow |\rho(\xi)| < 1$ , teremos

$$
\|\hat{u}^{n+1}\|_2 \le \|\hat{u}^0\|_2 \tag{3.12}
$$

Com esses resultados segue que escolhendo *R* de modo que *|*1*−iR* sin *ξ|* <sup>2</sup> *≤* 1 poderemos fazer $K=1$ e $\beta=0$ em (3.6). Assim, uma condição necessária para a estabilidade do esquema  $(2.11)$  é

$$
R = 0 \tag{3.13}
$$

Entretanto  $R = \frac{a\Delta t}{\Delta x}$ ∆*x* , ou seja, nunca pode ser 0, portanto o esquema (2.11)  $\acute{\text{e}}$  incondicionalmente instável.

#### **Lax-Wendroff**

Aplicando (3.7) em (2.13) temos,

$$
\hat{u}^{n+1} = \hat{u}^n - \frac{R}{2}(\hat{u}^n e^{i\xi} - \hat{u}^n e^{-i\xi}) + \frac{R^2}{2}(\hat{u}^n e^{i\xi} - 2\hat{u}^n + \hat{u}^n e^{-i\xi})
$$
(3.14)

$$
\hat{u}^{n+1} = \left[1 - \frac{R}{2}(e^{i\xi} - e^{-i\xi}) + \frac{R^2}{2}(e^{i\xi} - 2 + e^{-i\xi})\right] \hat{u}^n
$$

Aplicando a fórmula de Euler

$$
\hat{u}^{n+1} = \left[1 - \frac{R}{2}(\cos\xi + i\sin\xi - \cos\xi + i\sin\xi) - R^2 + \frac{R^2}{2}(\cos\xi + i\sin\xi + \cos\xi - i\sin\xi)\right]\hat{u}^n
$$

$$
\hat{u}^{n+1} = \left[1 - R^2 - \frac{R}{2}(2i\sin\xi) + \frac{R^2}{2}(2\cos\xi)\right]\hat{u}^n
$$

$$
\hat{u}^{n+1} = (1 - R^2 - iR\sin\xi + R^2\cos\xi)\hat{u}^n
$$

Substituindo  $(\cos \xi)$  por  $(1 - 2\sin^2 \frac{\xi}{2})$ 

$$
\hat{u}^{n+1} = (1 - R^2 + R^2 \left( 1 - 2\sin^2 \frac{\xi}{2} \right) - iR \sin \xi) \hat{u}^n
$$

$$
\hat{u}^{n+1}(\xi) = (1 - 2R^2 \sin^2 \frac{\xi}{2} - iR \sin \xi) \hat{u}^n(\xi)
$$

Aplicando a resultado acima  $n + 1$  vezes obtemos

$$
\hat{u}^{n+1}(\xi) = (\rho(\xi))^{n+1} \hat{u}^0(\xi)
$$

onde  $\rho(\xi) = 1 - 2R^2 \sin^2 \frac{\xi}{2} - iR \sin \xi$ .

Agora, se escolhermos *R* de modo que  $|\rho(\xi)|^2 < 1 \Rightarrow |\rho(\xi)| < 1$ , teremos

$$
\|\hat{u}^{n+1}\|_2 \le \|\hat{u}^0\|_2 \tag{3.15}
$$

Com esses resultados segue que escolhendo *R* de modo que  $|1-2R^2\sin^2\frac{\xi}{2}$  $iR\sin\xi|^2 \leq 1$  poderemos fazer  $K = 1$  e  $\beta = 0$  em (3.6). Assim, concluímos que o esquema é condicionalmente estável e a condição necessária para a estabilidade do esquema  $(2.8)$  é

$$
|R| \le 1
$$

### **3.3.2 Equa¸c˜ao do Calor**

Analisaremos a partir de agora os esquemas montados a partir de (1.3), para isso usaremos  $R = \frac{\alpha^2 \Delta t}{\Delta x^2}$  $\frac{\alpha^2 \Delta t}{\Delta x^2}$ .

#### **Método Explícito**

Aplicando (3.7) no esquema (2.16) resulta em

$$
\hat{u}^{n+1} = (1 - 2R)\hat{u}^n + R(\hat{u}^n e^{i\xi} + \hat{u}^n e^{-i\xi})
$$

usando a fórmula de Euler

$$
\hat{u}^{n+1} = [1 - 2R + R(\cos\xi + i\sin\xi + \cos\xi - i\sin\xi)]\hat{u}^n
$$

$$
\hat{u}^{n+1} = (1 - 2R + 2R\cos\xi)\hat{u}^n
$$

substituindo  $\cos a = 1 - 2\sin^2\frac{a}{2}$ 

$$
\hat{u}^{n+1} = (1 - 2R + 2R - 4R\sin^2\frac{\xi}{2})\hat{u}^n
$$

$$
\hat{u}^{n+1}(\xi) = (1 - 4R\sin^2\frac{\xi}{2})\hat{u}^n(\xi)
$$
(3.16)

Aplicando a resultado acima  $n + 1$  vezes obtemos

$$
\hat{u}^{n+1}(\xi) = (\rho(\xi))^{n+1} \hat{u}^0(\xi) \tag{3.17}
$$

onde  $\rho(\xi) = 1 - 4R\sin^2\frac{\xi}{2}$ 2 .

Agora, se escolhermos *R* de modo que  $|\rho(\xi)| < 1$ , teremos

$$
\|\hat{u}^{n+1}\|_2 \le \|\hat{u}^0\|_2 \tag{3.18}
$$

Com esses resultados segue que escolhendo *R* de modo que  $|1-4R\sin^2{\frac{\xi}{6}}$  $\frac{5}{2}$ |  $\leq 1$ poderemos fazer  $K = 1$  e  $\beta = 0$  em (3.6). Assim, concluímos que o esquema  $(2.16)$  gerado no método explícito é condicionalmente estável e a condição necessária para a estabilidade é

$$
R = \frac{\nu \Delta t}{\Delta x^2} \le \frac{1}{2} \tag{3.19}
$$

#### **Método Implícito**

Aplicando (3.7) no esquema (2.19) resulta em

$$
-R\hat{u}^{n+1}e^{i\xi} + (1+2R)\hat{u}^{n+1} - R\hat{u}^{n+1}e^{-i\xi} = \hat{u}^n
$$

usando a fórmula de Euler

$$
[1 + 2R - R(\cos\xi + i\sin\xi + \cos\xi - i\sin\xi)]\hat{u}^{n+1} = \hat{u}^n
$$

$$
(1 + 2R - 2R\cos\xi)\hat{u}^{n+1} = \hat{u}^n =
$$

substituindo  $\cos a = 1 - 2\sin^2\frac{a}{2}$ 

$$
(1 + 2R - 2R + 4R\sin^2\frac{\xi}{2})\hat{u}^{n+1} = \hat{u}^n
$$

$$
\hat{u}^{n+1}(\xi) = \frac{1}{1 + 4R\sin^2\frac{\xi}{2}} \hat{u}^n(\xi)
$$
\n(3.20)

Aplicando a resultado acima $n+1$  vezes obtemos

$$
\hat{u}^{n+1}(\xi) = (\rho(\xi))^{n+1} \hat{u}^0(\xi) \tag{3.21}
$$

onde  $\rho(\xi) = \frac{1}{1 + 4R \sin^2 \frac{\xi}{2}}$ .

Agora, se escolhermos $R$  de modo que  $|\rho(\xi)| < 1,$  teremos

$$
\|\hat{u}^{n+1}\|_2 \le \|\hat{u}^0\|_2 \tag{3.22}
$$

Com esses resultados segue que escolhendo *R* de modo que  $\frac{1}{1+4B}$  $\frac{1}{1+4R\sin^2\frac{\xi}{2}}| \leq 1$ poderemos fazer  $K = 1$  e  $\beta = 0$  em (3.6). Como todo valor que  $R$  puder assumir satisfaz a inequação, concluímos que o esquema (2.19) gerado no método implícito é incondicionalmente estável.

## **3.4 An´alise de von Neumann**

Os esquemas anteriores também foram estudados segundo a análise da estabilidade de Von Neumann, que consiste essencialmente em admitir soluções na forma

$$
u_k^n = \xi^n e^{ijk\pi \Delta x} \tag{3.23}
$$

A ideia neste caso é aproximar a função  $u^n(x)$  definida nos pontos  $x_0, x_1, ..., x_L$ por uma série de Fourier discreta

$$
u^{n}(x) = \sum_{j-k_0}^{k_0+\theta} c_j e^{ijx}
$$

onde  $c_j = \frac{\langle f, \phi_j \rangle}{\langle \phi_j, \phi_j \rangle}$  $\frac{\langle f, \phi_j \rangle}{\langle \phi_j, \phi_j}$ ,  $\theta = 0$  e  $k_0 = \frac{L}{2}$  $\frac{L}{2}$  se *L* é par e  $\theta = 1$  e  $k_0 = \frac{L-1}{2}$  se *L* é ímpar.

## **3.4.1 Equa¸c˜ao de Convec¸c˜ao**

Novamente faremos a análise nos esquemas montados a partir da equação  $(1.2)$  para isso usaremos  $R = \frac{a\Delta t}{\Delta x}$  $\frac{a\Delta t}{\Delta x}$ .

#### **FTFS**

Aplicando (3.23) em (2.5) temos,

$$
\xi^{n+1}e^{ijk\pi\Delta x} = \xi^n e^{ijk\pi\Delta x} - R(\xi^n e^{ij(k+1)\pi\Delta x} - \xi^n e^{ijk\pi\Delta x})
$$
\n(3.24)

Simplificando por  $\xi^n e^{ijk\pi \Delta x}$ ,

$$
\xi = 1 - R(e^{ij\pi \Delta x} - 1)
$$

assim

$$
\xi = 1 + R - R\cos j\pi\Delta x - iR\sin j\pi\Delta x \tag{3.25}
$$

Utilizando o valor encontrado em  $(3.25)$  para calcular  $|\xi|^2$  temos,

$$
|\xi|^2 = (1 + R - R\cos j\pi \Delta x)^2 + (R\sin j\pi \Delta x)^2
$$
  

$$
|\xi|^2 = 1 + 2R + R^2 - 2R\cos j\pi \Delta x - 2R^2\cos j\pi \Delta x + R^2\cos^2 j\pi \Delta x + R^2\sin^2 j\pi \Delta x
$$
  

$$
|\xi|^2 = 1 + 2R + R^2 - 2R\cos j\pi \Delta x - 2R^2\cos j\pi \Delta x + R^2
$$

Fazendo  $|\xi| \leq 1$  para obtermos o critério de estabilidade, temos

$$
1 + 2R + R2 - 2R\cos j\pi\Delta x - 2R2\cos j\pi\Delta x + R2 \le 1
$$
  

$$
2R + 2R2 - 2R\cos j\pi\Delta x - 2R2\cos j\pi\Delta x \le 0
$$
  

$$
2(R + R2) - 2\cos j\pi\Delta x(R + R2) \le 0
$$

Simplificando por 2 e colocando  $(R + R^2)$  em evidencia

$$
(1 - \cos j\pi \Delta x)(R + R^2) \le 0
$$

Como (1 − cos *jπ*∆*x*) é sempre positivo, para que a inequação seja verdadeira

$$
R + R^2 \le 0
$$

Assim nossa condição de estabilidade é $-1 \leq R \leq 0,$ coincidindo com o encontrado anteriormente.

#### **FTBS**

Aplicando (3.23) em (2.8) temos,

$$
\xi^{n+1}e^{ijk\pi\Delta x} = \xi^n e^{ijk\pi\Delta x} - R(\xi^n e^{ijk\pi\Delta x} - \xi^n e^{ij(k-1)\pi\Delta x})
$$
(3.26)

Simplificando por  $\xi^n e^{ijk\pi \Delta x}$ ,

$$
\xi = 1 - R(1 - e^{-ij\pi \Delta x})
$$

assim

$$
\xi = 1 - R + R\cos j\pi\Delta x - iR\sin j\pi\Delta x \tag{3.27}
$$

Utilizando o valor encontrado em  $(3.27)$  para calcular  $|\xi|^2$  temos,

$$
|\xi|^2 = (1 - R + R\cos j\pi\Delta x)^2 + (R\sin j\pi\Delta x)^2
$$
  

$$
|\xi|^2 = 1 - 2R + R^2 + 2R\cos j\pi\Delta x - 2R^2\cos j\pi\Delta x + R^2\cos^2 j\pi\Delta x + R^2\sin^2 j\pi\Delta x
$$
  

$$
|\xi|^2 = 1 - 2R + R^2 + 2R\cos j\pi\Delta x - 2R^2\cos j\pi\Delta x + R^2
$$

Fazendo  $|\xi| \leq 1$  para obtermos o critério de estabilidade, temos

$$
1 - 2R + R^2 + 2R\cos j\pi\Delta x - 2R^2\cos j\pi\Delta x + R^2 \le 1
$$

$$
-2R + 2R^2 + 2R\cos j\pi\Delta x - 2R^2\cos j\pi\Delta x \le 0
$$

$$
2(-R + R^2) + 2\cos j\pi\Delta x(R - R^2) \le 0
$$

Simplificando por 2 e colocando (*R − R*<sup>2</sup> ) em evidencia

$$
(1 - \cos j\pi \Delta x)(R - R^2) \le 0
$$

Como (1 − cos *jπ*∆*x*) é sempre positivo, para que a inequação seja verdadeira

$$
R - R^2 \le 0
$$

Assim nossa condição de estabilidade é  $0 \leq R \leq 1,$  coincidindo com o encontrado anteriormente, vemos graficamente ao distanciamento à solução real quando aplicamos R fora da condição de estabilidade. Mostramos na figura (Fig. 3.1) o que acontece quando não obedecemos a condição de estabilidade.

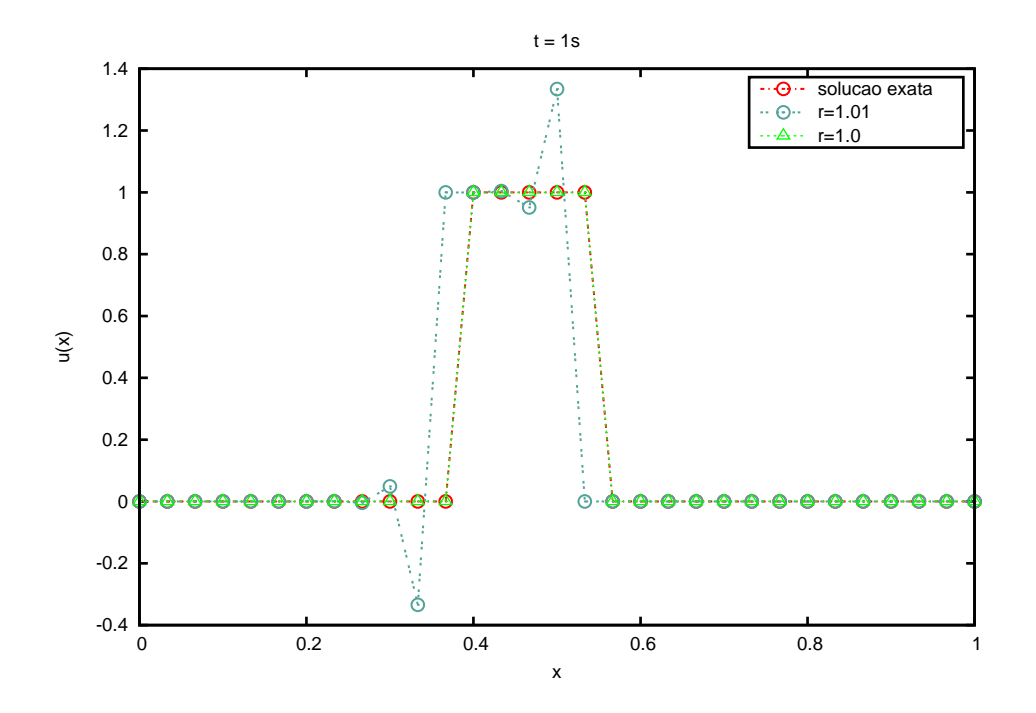

Figura 3.1: Comparação entre a solução numérica e a solução analítica da equação de convecção usando a técnica FTBS com 30 pontos no espaço em duas condições:  $R = 1$  e  $R = 1,01$ 

### **FTCS**

Aplicando (3.23) em (2.11) temos,

$$
\xi^{n+1}e^{ijk\pi\Delta x} = \xi^n e^{ijk\pi\Delta x} - \frac{R}{2} (\xi^n e^{ij(k+1)\pi\Delta x} - \xi^n e^{ij(k-1)\pi\Delta x}) \tag{3.28}
$$

Simplificando por  $\xi^n e^{ijk\pi \Delta x}$ ,

$$
\xi = 1 - \frac{R}{2} (e^{ij\pi \Delta x} - e^{-ij\pi \Delta x})
$$

$$
\xi = 1 - \frac{R}{2} (\cos j\pi \Delta x + i \sin j\pi \Delta x - \cos j\pi \Delta x + i \sin j\pi \Delta x)
$$

$$
\xi = 1 - Ri \sin j\pi \Delta x \tag{3.29}
$$

Utilizando o valor encontrado em  $(3.29)$  para calcular  $|\xi|^2$  temos,

$$
|\xi|^2 = (1)^2 + (R\sin j\pi\Delta x)^2
$$

$$
|\xi|^2 = 1 + R^2 \sin^2 j\pi\Delta x
$$

Fazendo  $|\xi| \leq 1$  para obtermos o critério de estabilidade, temos

$$
1 + R^2 \sin^2 j\pi \Delta x \le 1
$$

$$
R^2 \sin^2 j\pi \Delta x \le 0
$$

Como (sin<sup>2</sup> *jπ*∆*x*) é sempre positivo, para que a inequação seja verdadeira

$$
R^2 \leq 0
$$

O que é impossível, pois  $R \in I\!\!R$  e  $R \neq 0,$  logo concluímos novamente que  $o$ esquema é incondicionalmente instável.

#### **Lax-Wendroff**

Aplicando (3.23) em (2.13) temos,

$$
\xi^{n+1}e^{ijk\pi\Delta x} = \xi^n e^{ijk\pi\Delta x} - \frac{R}{2}(\xi^n e^{ij(k+1)\pi\Delta x} - \xi^n e^{ij(k-1)\pi\Delta x}) +
$$

$$
+\frac{R^2}{2}(\xi^n e^{ij(k+1)\pi\Delta x} - 2\xi^n e^{ijk\pi\Delta x} + \xi^n e^{ij(k-1)\pi\Delta x})
$$
(3.30)

Simplificando por  $\xi^n e^{ijk\pi \Delta x}$ ,

$$
\xi = 1 - \frac{R}{2} (e^{ij\pi \Delta x} - e^{-ij\pi \Delta x}) + \frac{R^2}{2} (e^{ij\pi \Delta x} - 2 + e^{-ij\pi \Delta x})
$$

$$
\xi = 1 - \frac{R}{2} (\cos j\pi \Delta x + i \sin j\pi \Delta x - \cos j\pi \Delta x + i \sin j\pi \Delta x) - R^2 +
$$

$$
+ \frac{R^2}{2} (\cos j\pi \Delta x + i \sin j\pi \Delta x + \cos j\pi \Delta x - i \sin j\pi \Delta x)
$$

$$
\xi = 1 - R^2 - \frac{R}{2} (2i \sin j\pi \Delta x) + \frac{R^2}{2} (2 \cos j\pi \Delta x)
$$

$$
\xi = 1 - R^2 - Ri \sin j\pi \Delta x + R^2 \cos j\pi \Delta x
$$

Substituindo (cos  $j\pi\Delta x$ ) por  $(1-2\sin^2\frac{j\pi\Delta x}{2})$ 

$$
\xi = 1 - R^2 + R^2 \left( 1 - 2\sin^2 \frac{j\pi \Delta x}{2} \right) - Ri \sin j\pi \Delta x
$$

$$
\xi = 1 - R^2 + R^2 - 2R^2 \sin^2 \frac{j\pi \Delta x}{2} - Ri \sin j\pi \Delta x
$$

$$
\xi = 1 - 2R^2 \sin^2 \frac{j\pi \Delta x}{2} - Ri \sin j\pi \Delta x \tag{3.31}
$$

Utilizando o valor encontrado em  $(3.31)$  para calcular  $|\xi|^2$  temos,

$$
|\xi|^2 = \left(1 - 2R^2 \sin^2 \frac{j\pi \Delta x}{2}\right)^2 + (R \sin j\pi \Delta x)^2
$$

$$
|\xi|^2 = 1 - 4R^2 \sin^2 \frac{j\pi \Delta x}{2} + 4R^4 \sin^4 \frac{j\pi \Delta x}{2} + R^2 \sin^2 j\pi \Delta x
$$
Substituindo (sin j $\pi \Delta x$ ) por (2 sin  $\frac{j\pi \Delta x}{2}$  cos  $\frac{j\pi \Delta x}{2}$ )

$$
|\xi|^2 = 1 - 4R^2 \sin^2 \frac{j\pi \Delta x}{2} + 4R^4 \sin^4 \frac{j\pi \Delta x}{2} + R^2 (2 \sin \frac{j\pi \Delta x}{2} \cos \frac{j\pi \Delta x}{2})^2
$$
  

$$
|\xi|^2 = 1 - 4R^2 \sin^2 \frac{j\pi \Delta x}{2} + 4R^4 \sin^4 \frac{j\pi \Delta x}{2} + 4R^2 \sin^2 \frac{j\pi \Delta x}{2} \cos^2 \frac{j\pi \Delta x}{2}
$$
  

$$
|\xi|^2 = 1 - 4R^2 \sin^2 \frac{j\pi \Delta x}{2} (1 - \cos^2 \frac{j\pi \Delta x}{2}) + 4R^4 \sin^4 \frac{j\pi \Delta x}{2}
$$
  
substituido (1 - \cos<sup>2</sup>  $j\pi \Delta x$ ) por (sin<sup>2</sup>  $j\pi \Delta x$ )

Substituindo  $(1 - \cos^2 \frac{j\pi \Delta x}{2})$  por  $(\sin^2 \frac{j\pi \Delta x}{2})$ 

$$
|\xi|^2 = 1 - 4R^2 \sin^4 \frac{j\pi \Delta x}{2} + 4R^4 \sin^4 \frac{j\pi \Delta x}{2}
$$

Fazendo  $|\xi| \leq 1$  para obtermos o critério de estabilidade, temos

$$
1 - 4R^2 \sin^4 \frac{j\pi \Delta x}{2} + 4R^4 \sin^4 \frac{j\pi \Delta x}{2} \le 1
$$

$$
-4R^2 \sin^4 \frac{j\pi \Delta x}{2} + 4R^4 \sin^4 \frac{j\pi \Delta x}{2} \le 0
$$

$$
4 \sin^4 \frac{j\pi \Delta x}{2} (R^4 - R^2) \le 0
$$

Como  $(4\sin^4\frac{j\pi\Delta x}{2})$  é sempre positivo, para que a inequação seja verdadeira

$$
(R^4 - R^2) \le 0
$$
  

$$
R^2 \le 1
$$

Extraindo a raiz de ambos os lados, concluímos novamente que nosso critério de estabilidade é  $|R| \leq 1$ . Usando novamente o código em *linguagem*  $C$  para representar graficamente, entretanto faremos dois gráficos, onde um obedece a condição de estabilidade e o outro não (Fig. 3.2).

### **3.4.2 Equa¸c˜ao do Calor**

Novamente analisaremos os esquemas montados a partir de (1.3), para isso usaremos  $R = \frac{\alpha^2 \Delta t}{\Delta x^2}$  $\frac{\alpha^2 \Delta t}{\Delta x^2}$ .

#### **Método Explícito**

$$
u_k^{n+1} = (1 - 2R)u_k^n + R(u_{k+1}^n + u_{k-1}^n)
$$

Aplicando a transformada (3.23),

$$
\xi^{n+1}e^{ijk\pi\Delta x} = (1 - 2R)\xi^n e^{ijk\pi\Delta x} + R(\xi^n e^{ij(k+1)\pi\Delta x} + \xi^n e^{ij(k-1)\pi\Delta x})
$$

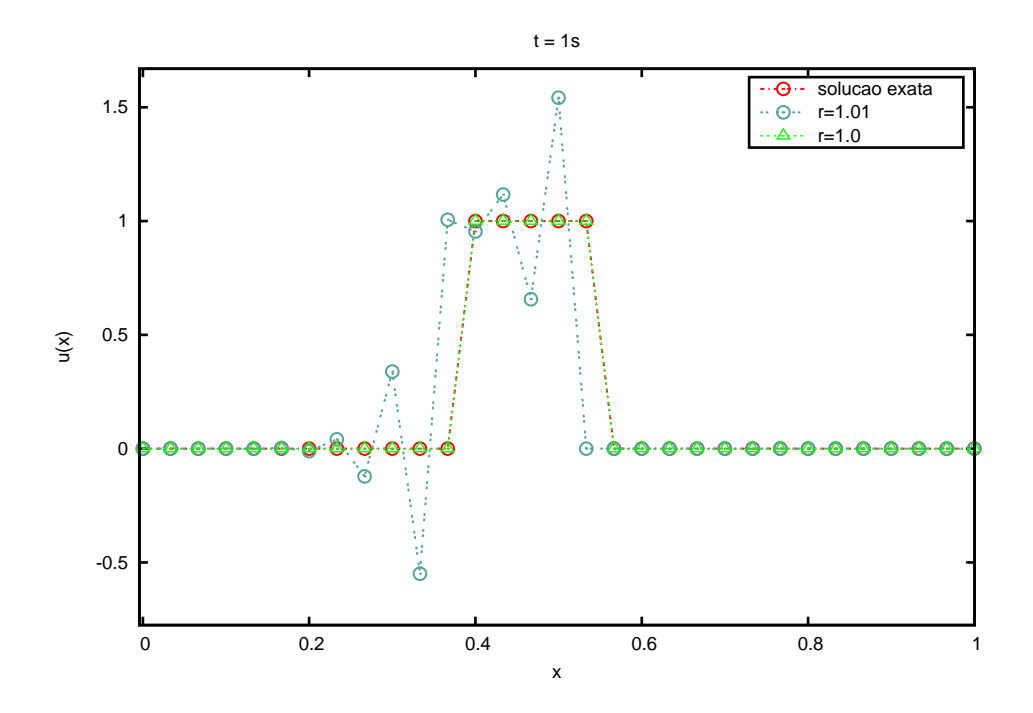

Figura 3.2: Comparação entre a solução numérica e a solução analítica da equação de convecção usando Lax-Wendroff com 30 pontos no espaço em duas condições:  $R = 1$  e  $R = 1,01$ 

Simplificando por  $\xi^n e^{ijk\pi\Delta x}$ 

$$
\xi = (1 - 2R) + R(e^{ij\pi \Delta x} + e^{-ij\pi \Delta x})
$$

usando a fórmula de Euler

$$
\xi = 1 - 2R + R(\cos j\pi \Delta x + i\sin j\pi \Delta x + \cos j\pi \Delta x - i\sin j\pi \Delta x)
$$

$$
\xi = 1 - 2R + 2R\cos j\pi\Delta x
$$

substituindo  $\cos a = 1 - 2\sin^2\frac{a}{2}$ 

$$
\xi = 1 - 2R + 2R - 4R\sin^2\frac{j\pi\Delta x}{2}
$$

$$
\xi = 1 - 4R\sin^2\frac{j\pi\Delta x}{2}
$$

Fazendo  $|\xi| \leq 1$  para obtermos o critério de estabilidade, podemos reescrevêlo como *−*1 *≤ ξ ≤* 1

$$
-1 \le 1 - 4R \sin^2 \frac{j\pi \Delta x}{2} \le 1
$$
  

$$
-2 \le -4R \sin^2 \frac{j\pi \Delta x}{2} \le 0
$$
  

$$
0 \le 4R \sin^2 \frac{j\pi \Delta x}{2} \le 2
$$
  

$$
0 \le R \sin^2 \frac{j\pi \Delta x}{2} \le \frac{1}{2}
$$

Como sin<sup>2</sup>  $\frac{j\pi\Delta x}{2}$  varia entre 0 e 1 determinamos que

$$
0 \le R \le \frac{1}{2}
$$

Assim como havíamos concluído anteriormente. Usando novamente o código em *linguagem C* para representar graficamente, entretanto faremos dois gráficos, onde um obedece a condição de estabilidade e o outro não (Fig. 3.3).

#### **Método Implícito**

$$
-Ru_{k+1}^{n+1} + (1+2R)u_k^{n+1} - Ru_{k-1}^{n+1} = u_k^n
$$

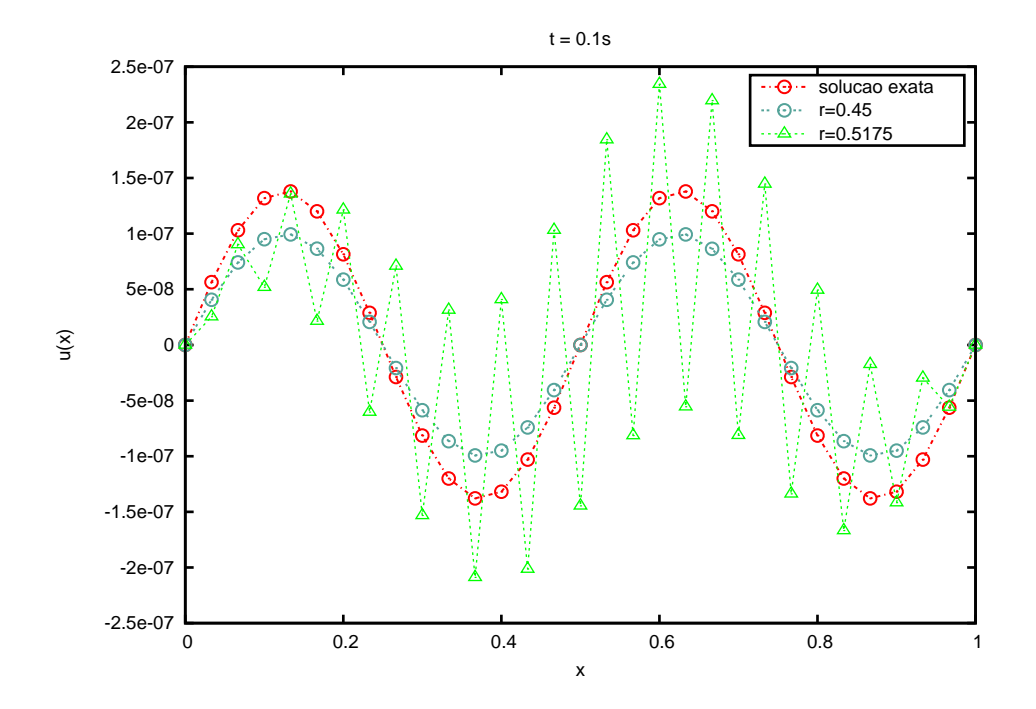

Figura 3.3: Comparação entre a solução numérica e a solução analítica da equação do calor usando a método explícito com 30 pontos no espaço em duas condições:  $R = 0, 45$  e  $R = 0, 5175$ 

Aplicando a transformada (3.23),

$$
-R\xi^{n+1}e^{ij(k+1)\pi\Delta x} + (1+2R)\xi^{n+1}e^{ijk\pi\Delta x} - R\xi^{n+1}e^{ij(k-1)\pi\Delta x} = \xi^n e^{ijk\pi\Delta x}
$$

Simplificando por  $\xi^n e^{ijk\pi\Delta x}$ 

$$
-R\xi e^{ij\pi\Delta} + (1+2R)\xi - R\xi e^{-ij\pi\Delta x} = 1
$$

$$
\xi(-Re^{ij\pi\Delta} + 1 + 2R - Re^{-ij\pi\Delta x}) = 1
$$

Aplicando a fórmula de Euler

$$
\xi(-R\cos j\pi\Delta x - iR\sin j\pi\Delta x + 1 + 2R - R\cos j\pi\Delta x + iR\sin j\pi\Delta x) = 1
$$

$$
\xi(-2R\cos j\pi\Delta x + 1 + 2R) = 1
$$

substituindo  $\cos a = 1 - 2\sin^2\frac{a}{2}$ 

$$
\xi \left( -2R + 4R \sin^2 \frac{j\pi \Delta x}{2} + 1 + 2R \right) = 1
$$
  

$$
\xi \left( 1 + 4R \sin^2 \frac{j\pi \Delta x}{2} \right) = 1
$$
  

$$
\xi = \frac{1}{1 + 4R \sin^2 \frac{j\pi \Delta x}{2}}
$$

Fazendo  $|\xi| \leq 1$  para obtermos o critério de estabilidade, podemos reescrevê-lo como  $-1 \leq \xi \leq 1$ 

$$
-1 \le \frac{1}{1 + 4R\sin^2\frac{j\pi\Delta x}{2}} \le 1
$$

$$
-1 - 4R\sin^2\frac{j\pi\Delta x}{2} \le 1 \le 1 + 4R\sin^2\frac{j\pi\Delta x}{2}
$$

somando  $-1 + 4R \sin^2 \frac{j\pi \Delta x}{2}$ , temos

$$
-2 \le 4R\sin^2\frac{j\pi\Delta x}{2} \le 8R\sin^2\frac{j\pi\Delta x}{2}
$$

$$
-\frac{1}{2} \le R \sin^2 \frac{j\pi \Delta x}{2} \le 2R \sin^2 \frac{j\pi \Delta x}{2}
$$

Que será sempre verdade pois,  $R > 0$  e sin<sup>2</sup>  $\frac{j\pi\Delta x}{2} \geq 0$ , portanto concluímos novamente que o método implícito é incondicionalmente estável.

# **Considera¸c˜oes Finais**

Ao final deste trabalho podemos concluir que existem ao menos duas boas técnicas para a solução analítica de equações diferenciais parciais: o método das características para a equação de convecção e o método de separação de variáveis para as equações do calor e da onda. No capítulo 2 mostramos o método numérico de diferenças finitas e suas formas de aproximar uma equação, algumas aproximações mais precisas outras nem tanto. Entretanto, a exemplo da método implícito que graficamente possui uma solução menos próxima a solução real que a o método explícito, vimos posteriormente, no capítulo 3, que apenas esta se mantém estável em determinadas condições, já que é incondicionalmente estável, enquanto o método explícito é condicionalmente estável. Podemos assim concluir que a qualidade da solução depende também das condições em que o problema se configura.

Portanto concluímos que o estudo de métodos numéricos é uma área muito importante da matemática, pois nos dá soluções aproximadas para EDPs. No nosso caso para equações que já conhecíamos a solução analítica, para podermos analisar nossas técnicas de aproximação. Entretanto, podem ser utilizadas em equações que ainda não possuem uma solução analítica. Por fim concluímos que métodos numéricos deveriam ser mais trabalhados com os alunos, não restringindo-se apenas a TCCs e iniciações científicas.

# **Bibliografia**

- [1] BOYCE, William E.; DIPRIMA, Richard C. *Equações diferenciais elementares e problemas de valores de contorno. 7. ed*, Livros Técnicos e Científicos, Rio de Janeiro, 2002.
- [2] FORTUNA, Armando de O. *T´ecnicas Computacionais para Dinˆamica dos Fluidos - Conceitos B´asicos e Aplica¸c˜oes*, EDUSP, S˜ao Paulo, 2000.
- [3] THOMAS, J. W. *Numerical Partial Differential Equations: Finite difference methods*, Springer, New York, 1995.
- [4] FIGUEIREDO, Djairo G. *An´alise de Fourier e equa¸c˜oes diferenciais parciais*, IMPA, Rio de Janeiro, 2000.
- [5] LIMA, Elon L. *Curso de An´alise, Vol. 1* , SBM, Rio de Janeiro, 1992.
- [6] FLETCHER, C. A. J. *Computational Tecniques for Fluid Dynamics, Vol. 1*, Springer, New York, 1991.
- [7] FARLOW, Stanley J. *Partial Differential Equations for Scientists and Engineers*, Inc John Wiley & Sons, Toronto, 1982.
- [8] ZACHMANOGLOU, E. C.; THOE, Dale W. *Introduction to Partial Differential Equations with Applications*, Dover Publications Inc, New York, 1986.
- [9] RUGGIERO, Márcia Aparecida Gomes; LOPES, Vera Lúcia da Rocha. - *C´alculo num´erico:aspectos te´oricos e computacionais. 2. ed*, Makron Books, São Paulo, 1997.
- [10] CUNHA, M.Cristina C. *Métodos numéricos. 2<sup>ª</sup> ed.* rev.ampl, Ed.da UNICAMP, Campinas, 2003.
- [11] SCHILDT, Herbert. *C completo e total. 3. ed.* rev. atual, Makron Books, São Paulo, 1997.